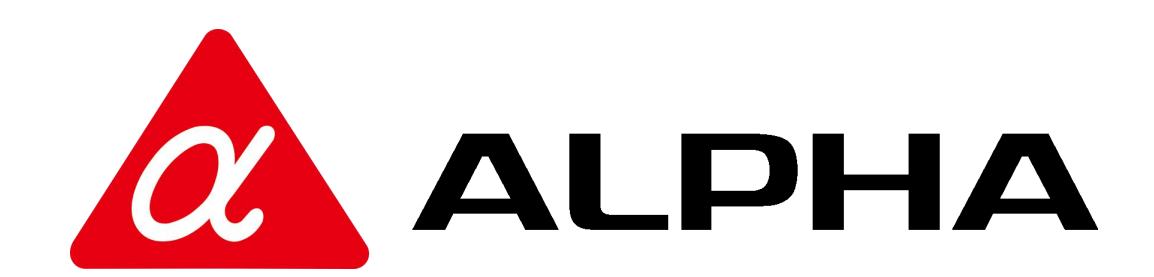

# 阿尔法电气全系列可编程逻辑控制器

用户手册[AT100S 系列定位篇]

阿尔法电气 资料编号 AT01 2020.07.27

阿尔法电气

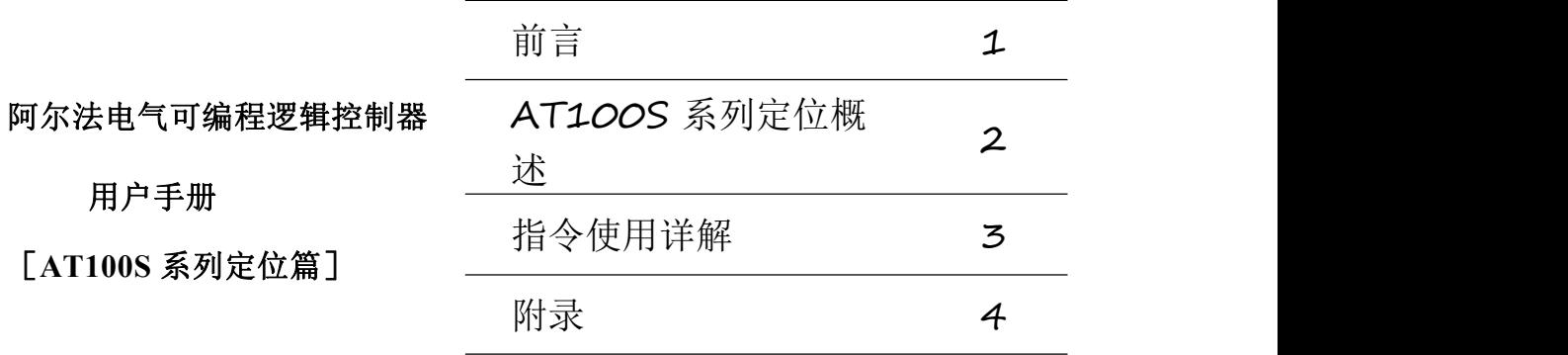

#### <span id="page-2-0"></span>基本说明

- 感谢您购买了阿尔法电气可编程逻辑控制器。
- 本手册主要介绍阿尔法电气可编程逻辑控制器硬件使用等内容。

 在使用产品前,请仔细阅读本手册,在充分理解手册内容的前提下,进 行接线。

- 软件及硬件方面的介绍,请查阅相关手册。
- 请将本手册交付给最终用户。

#### <span id="page-2-1"></span>用户须知

 只有具备一定的电气知识的操作人员才可以对产品进行接线等其他操 作,如有使用不明的地方,请咨询本公司的技术部门。

 手册等其他技术资料中所列举的示例仅供用户理解、参考用,不保证一 定动作。

 将该产品与其他产品组合使用的时候,请确认是否符合有关规格、原则 等。

 使用该产品时,请自行确认是否符合要求以及安全,对于本产品故障而 可能引发机器故障或损失时,请自行设置后备及安全功能。

### <span id="page-2-2"></span>责任申明

 手册中的内容虽然已经过仔细的核对,但差错难免,我们不能保证完全 一致。

 我们会经常检查手册中的内容,并在后续版本中进行更正,欢迎提出宝 贵意见。

手册中所介绍的内容,如有变动,请谅解不另行通知。

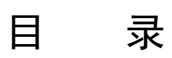

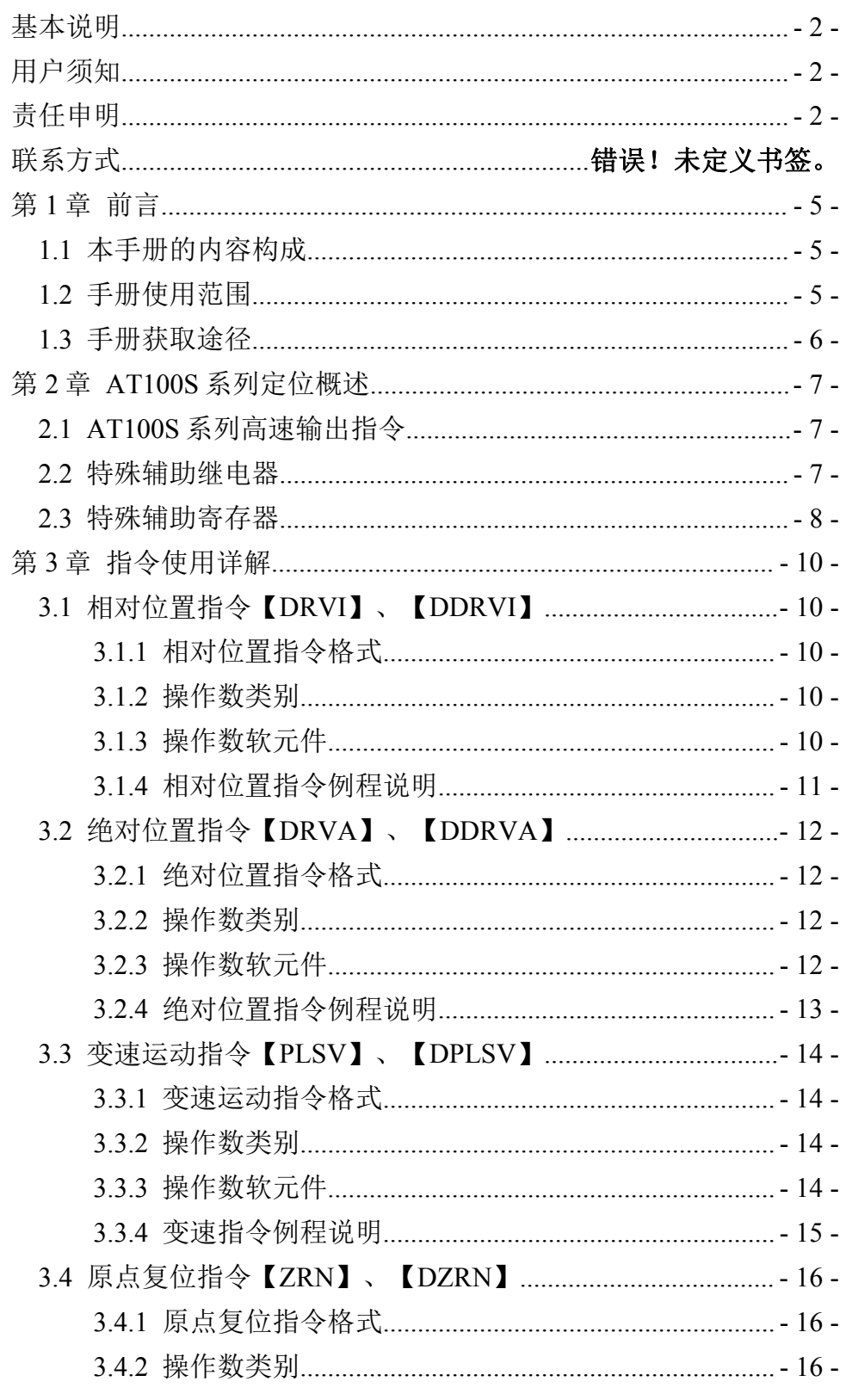

阿尔法电气

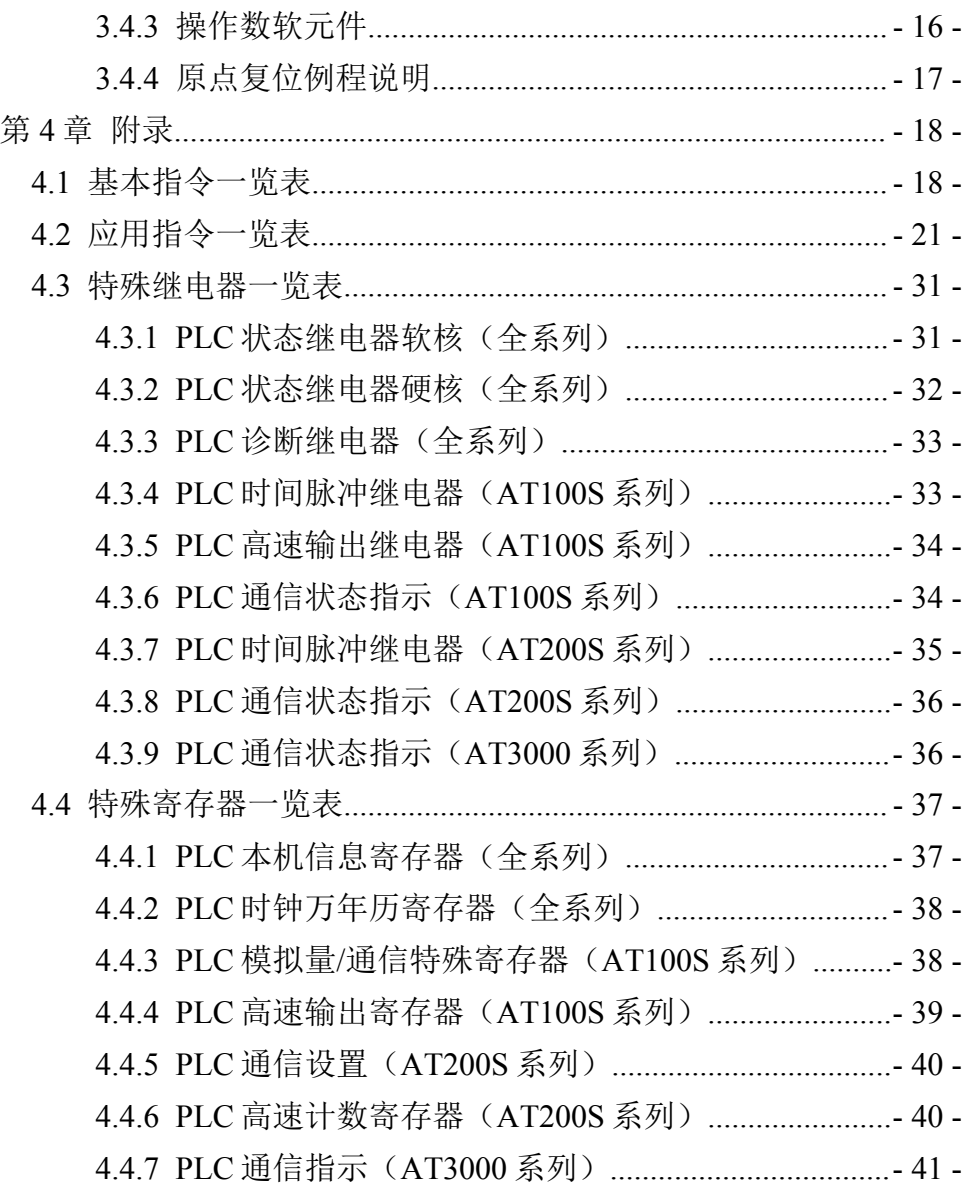

### <span id="page-5-0"></span>第1章 前言

以下将介绍本手册的内容构成、手册的适用范围、手册中的约定俗 成、关联手册介绍以及手册资料的获取途径。

#### <span id="page-5-1"></span>1.1 本手册的内容构成

AT100S 系列与 AT200S、AT3000 系列不同,它并没有点位表对脉 冲进行控制,依靠传统的脉冲发出指令执行我们所需的功能。因此,熟 练使用脉冲相关指令尤为重要。本手册专门为我们解读 AT100S 系列的 脉冲指令。以便我们更高效的、更便捷的完成我们预期的功能。

#### **AT100S** 系列定位概述

本章主要介绍 AT100S 系列脉冲相关指令、特殊辅助继电器、寄存 器等等。

#### 附录 计数据 医心脏病 医心脏病 医心脏病 医心脏病 医心脏病 医心脏病 医心脏病

本章主要介绍控制器的基本指令、应用指令、特殊继电器、特殊寄 存器一览表。

#### <span id="page-5-2"></span>1.2 手册使用范围

本手册为阿尔法电气全系列可编程逻辑控制器产品的硬件手册, AT100S、AT200S、AT3000 等系列 PLC。

#### **1**.通用型 **AT100S** 系列:

主机带有 2 路 24 位的模拟量输入、2 路 24 位的模拟量输出、2 路 RS232 串口、2 路 RS485 串口。RS485 串口兼容多种协议格式主从可选 择。

- $2$  路 100KHz 高速脉冲输出
- 经济型 PLC 主机
- 24V DC ( 电压输入 18V-36V ) , 1A 供电输入
- 2 路可变频率, 推挽式 PWM 输出
- 2 路 24 位精度 0-10V 的 D/A 输出
- 2 路 24 位精度 0-10V 的 A/D 输入
- 2路 RS232 串行编程口(固定通讯格式 38400, E, 8, 1)
- 2 路 RS485 串口通讯格式可设定。兼容 MODBUS RTU、
- MODBUS、ASCII 主从协议和自由口协议
- 程序空间 32000Byte
- 用户数据空间 16000Byte

### <span id="page-6-0"></span>1.3 手册获取途径

对于前面所列出的手册,用户一般可通过以下几种途径来获取:

1.印刷版手册

请向购买产品的供应商、代理商、办事处咨询索取。

- 2.电子版手册
- (1) 登陆阿尔法官方网站 www.szalpha.cn 下载中心。

(2)向购买产品的供应商、代理商、办事处索取产品的用户光 盘。

## <span id="page-7-0"></span>第 2 章 AT100S 系列定位概述

### <span id="page-7-1"></span>2.1 AT100S 系列高速输出指令

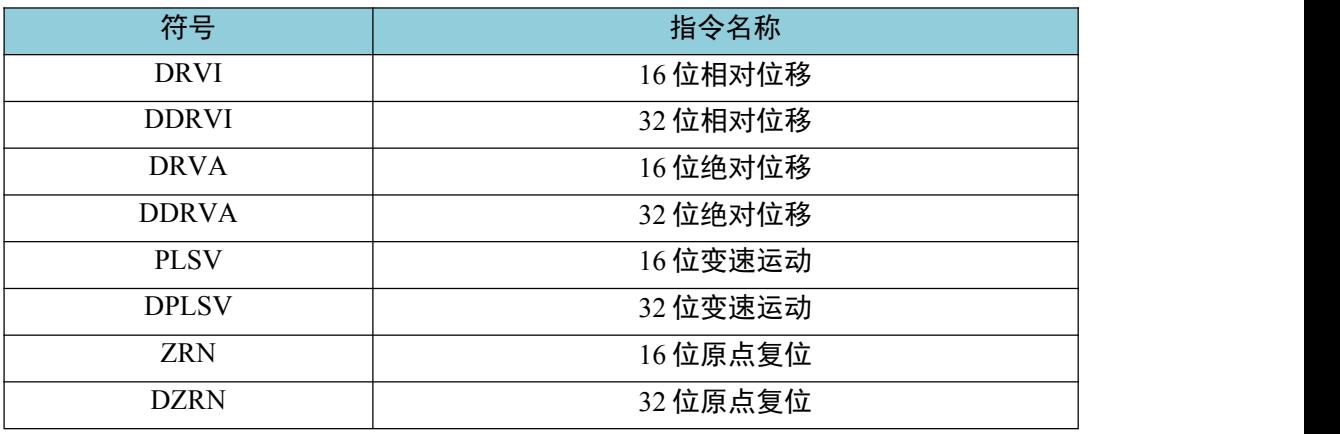

## <span id="page-7-2"></span>2.2 特殊辅助继电器

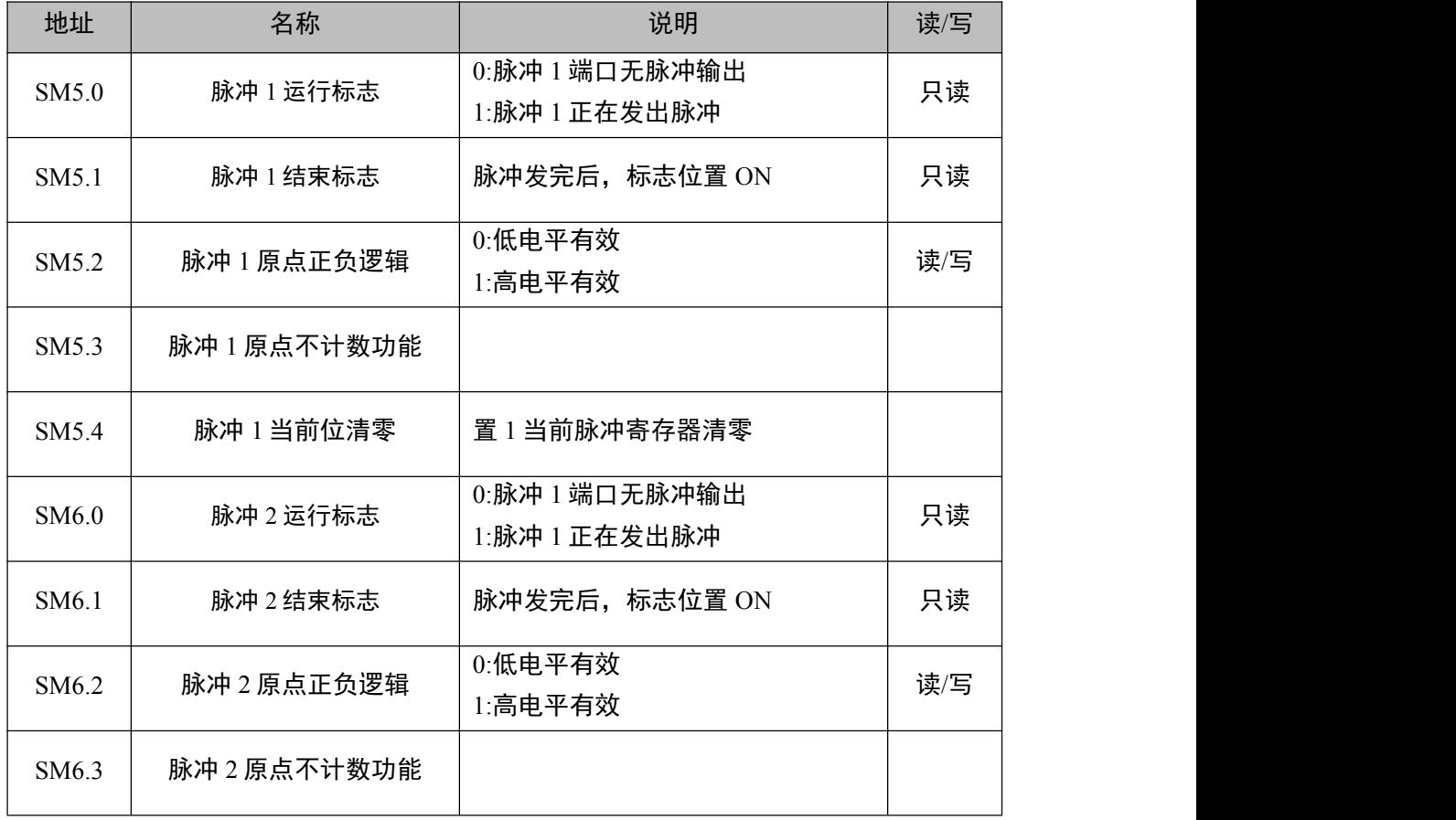

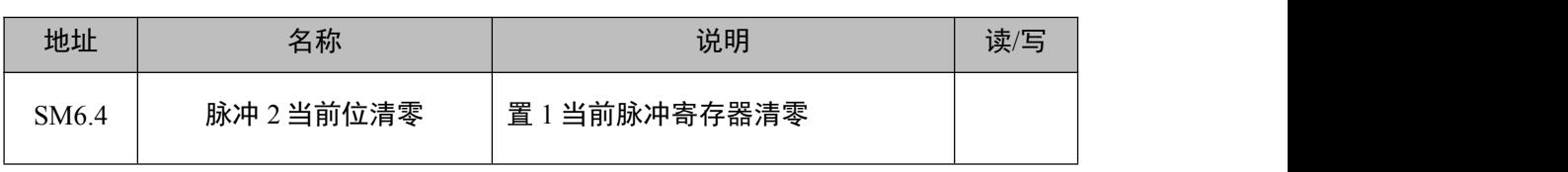

## <span id="page-8-0"></span>2.3 特殊辅助寄存器

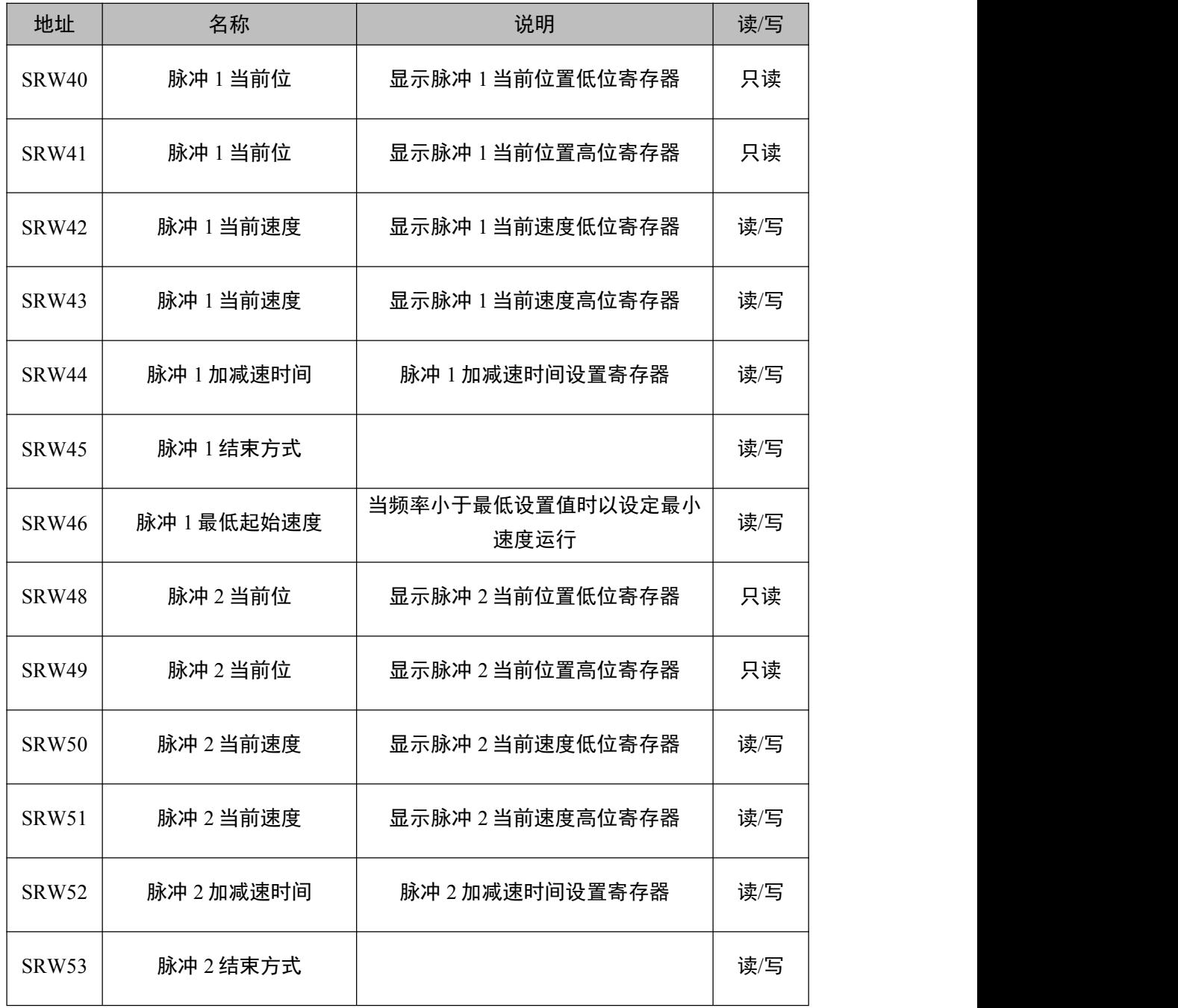

阿尔法电气

| 地址           | 名称        | 说明                       | 读/写 |
|--------------|-----------|--------------------------|-----|
| <b>SRW54</b> | 脉冲2最低起始速度 | 当频率小于最低设置值时以设定最小<br>速度运行 | 读/写 |

### <span id="page-10-0"></span>第 3 章 指令使用详解

### <span id="page-10-1"></span>3.1 相对位置指令【DRVI】、【DDRVI】

#### <span id="page-10-2"></span>3.1.1 相对位置指令格式

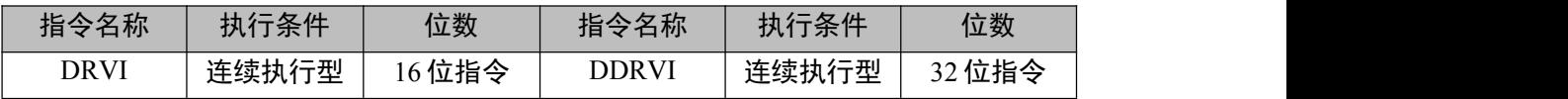

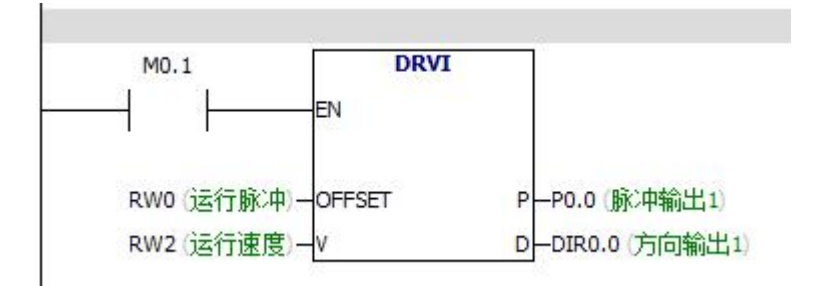

<span id="page-10-3"></span>3.1.2 操作数类别

| 操作数类别  | 内容        | 数据类型        |
|--------|-----------|-------------|
| OFFSET | 指定相对脉冲输出数 | BIN16/32    |
|        | 指定输出脉冲频率  | BIN16/32    |
|        | 指定脉冲输出通道  | <b>BOOL</b> |
|        | 指定脉冲输出方向  | <b>BOOL</b> |

#### <span id="page-10-4"></span>3.1.3 操作数软元件

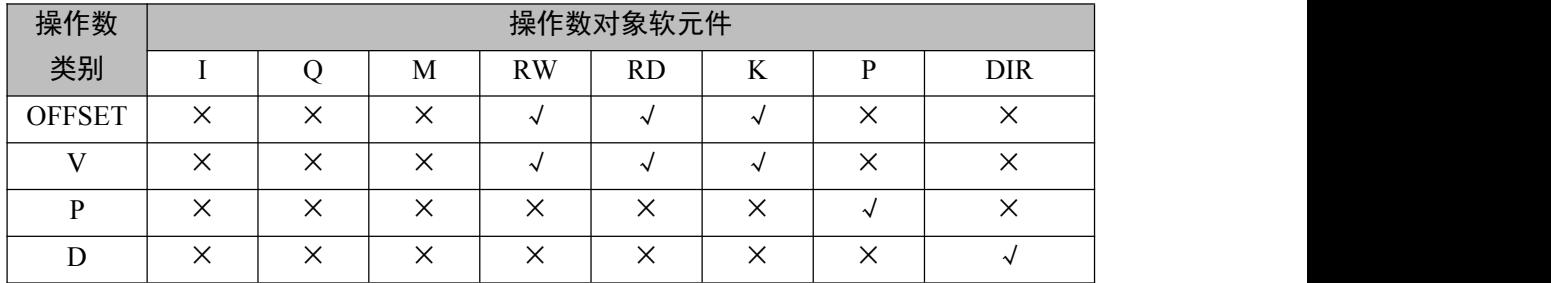

### <span id="page-11-0"></span>3.1.4 相对位置指令例程说明

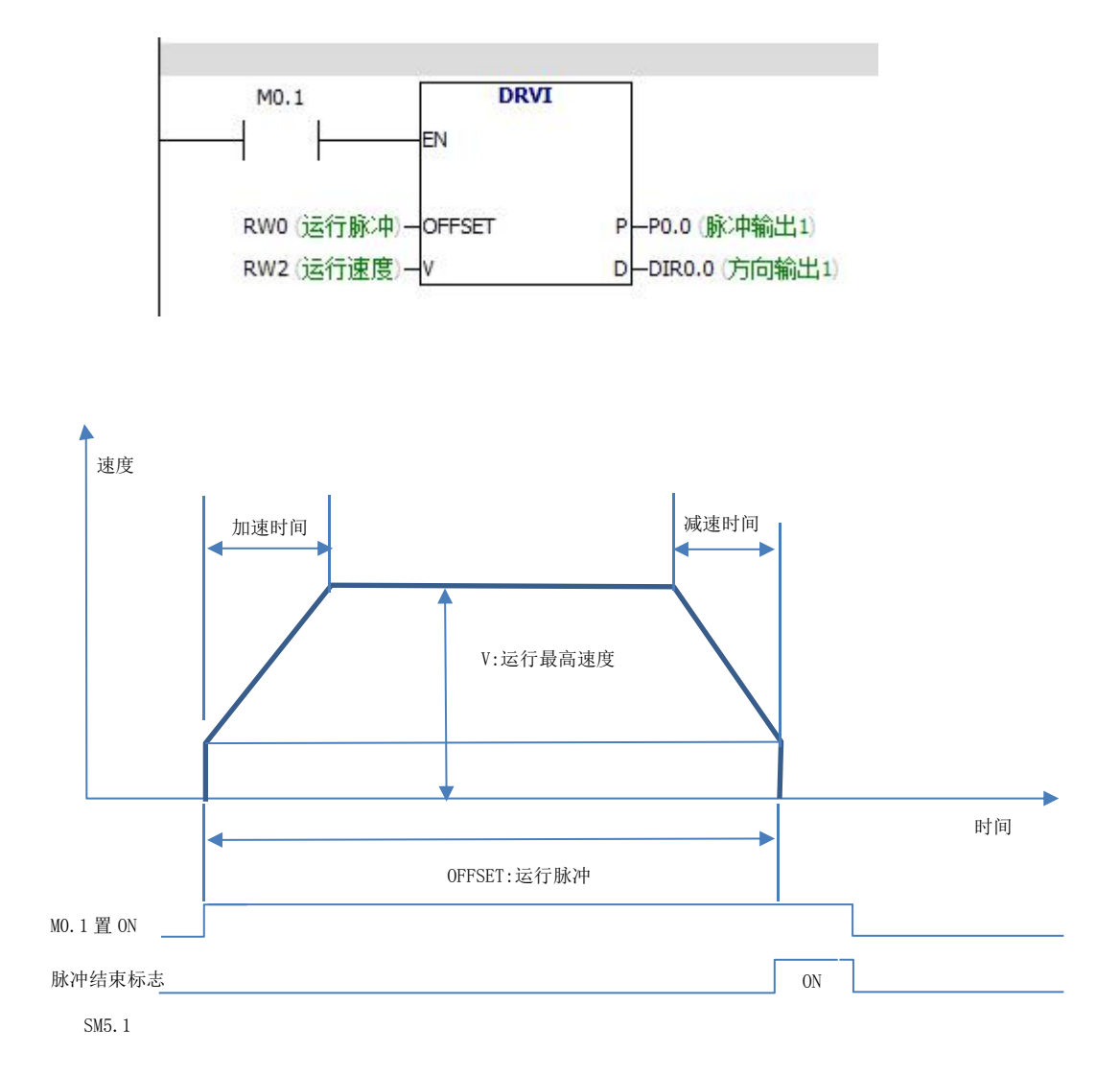

M0.1 置 ON; 脉冲输出口 P0.0 以 RW2 指定速度(单位 HZ)发完 RW0 指定脉冲个数,DRI0.0 指定方向。

## <span id="page-12-0"></span>3.2 绝对位置指令【DRVA】、【DDRVA】

<span id="page-12-1"></span>3.2.1 绝对位置指令格式

| 指令名称        | 执行条件            | 位数     | 指令名称         | 执行<br>行条件 | 位数     |
|-------------|-----------------|--------|--------------|-----------|--------|
| <b>DRVA</b> | 连续执行型<br>人工与大卫心 | 16 位指令 | <b>DDRVA</b> | 连续执行型     | 32 位指令 |

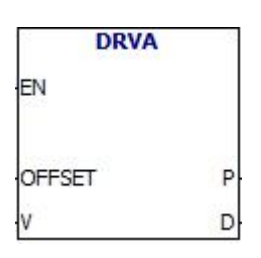

#### <span id="page-12-2"></span>3.2.2 操作数类别

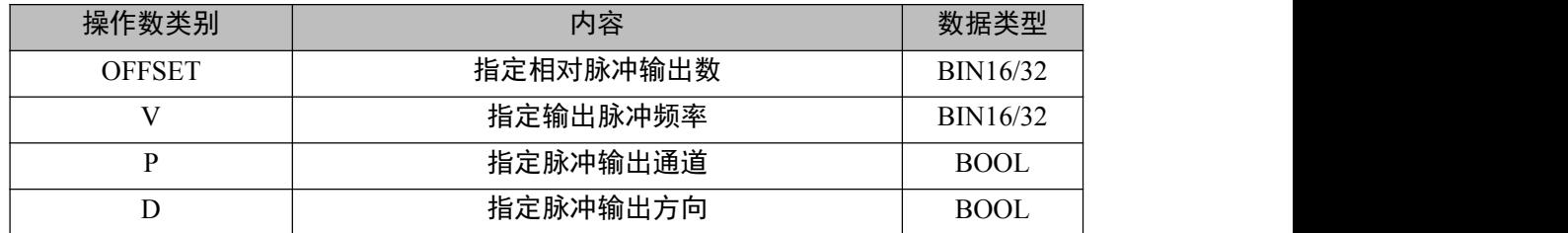

#### <span id="page-12-3"></span>3.2.3 操作数软元件

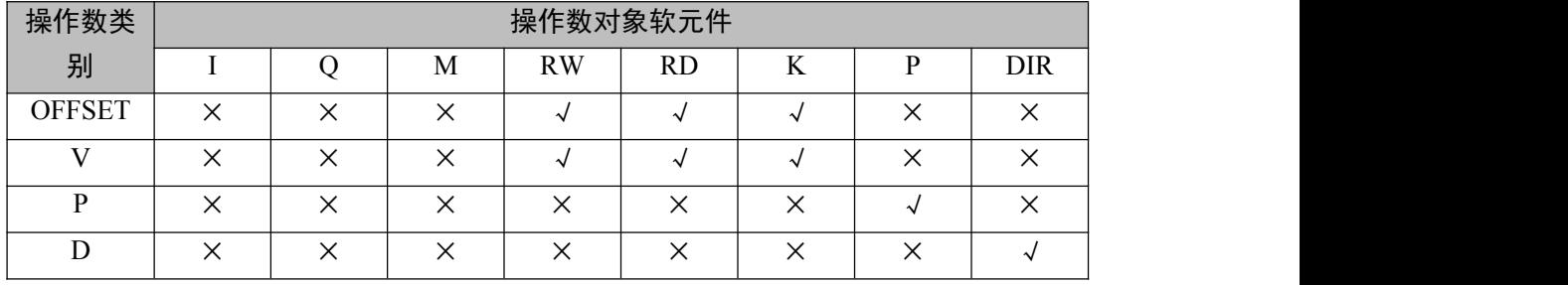

#### <span id="page-13-0"></span>3.2.4 绝对位置指令例程说明

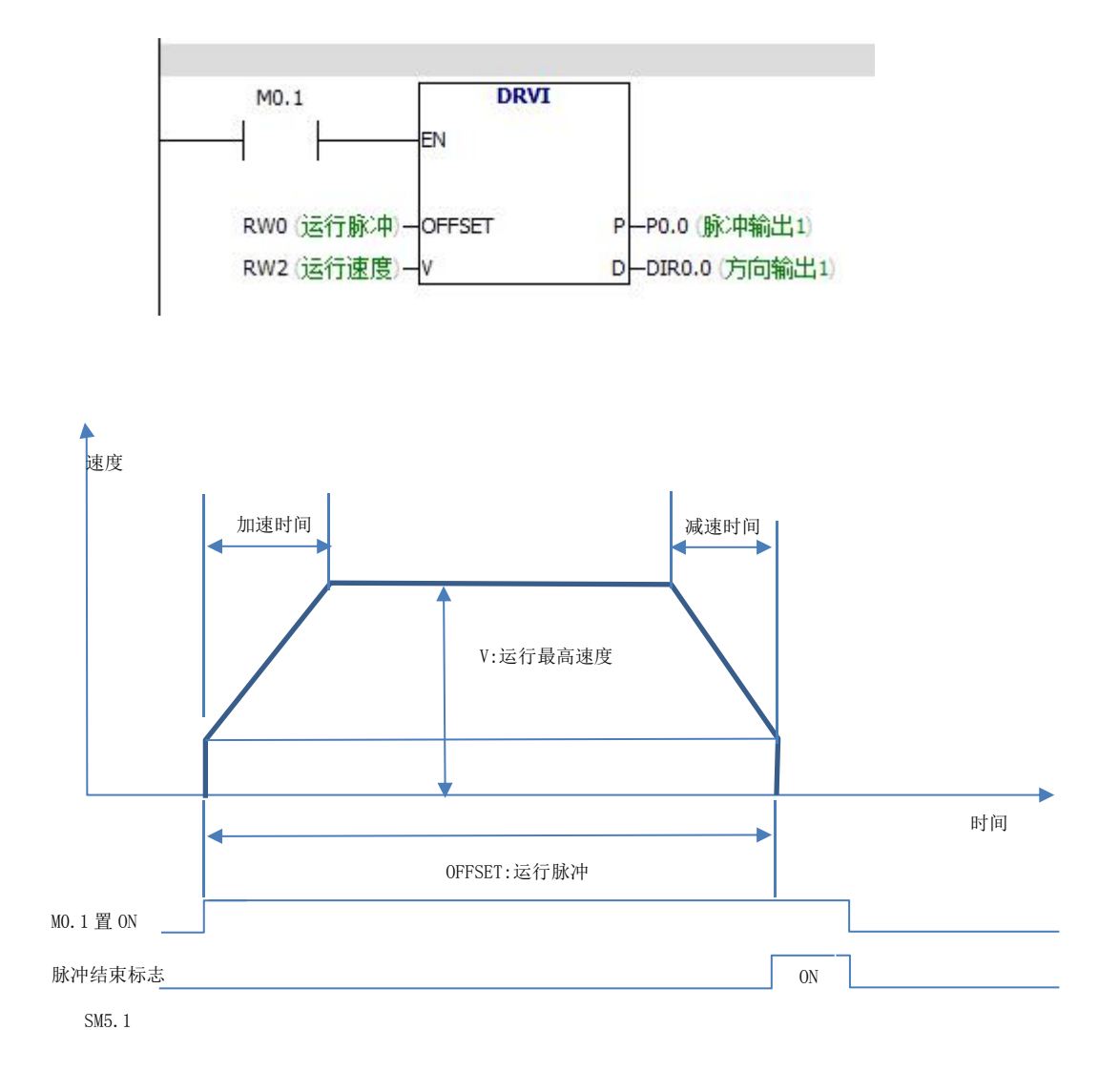

M0.1 置 ON; 脉冲输出口 P0.0 以 RW2 指定速度(单位 HZ)发完 RW0 指定位置脉冲个数,DRI0.0 指定方向。

## <span id="page-14-0"></span>3.3 变速运动指令【PLSV】、【DPLSV】

<span id="page-14-1"></span>3.3.1 变速运动指令格式

| 指令名称        | 执行条件  | 位数     | 指令名称         | 执行条件  | 位数     |
|-------------|-------|--------|--------------|-------|--------|
| <b>PLSV</b> | 连续执行型 | 16 位指令 | <b>DPLSV</b> | 连续执行型 | 32 位指令 |

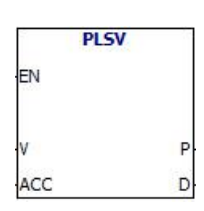

#### <span id="page-14-2"></span>3.3.2 操作数类别

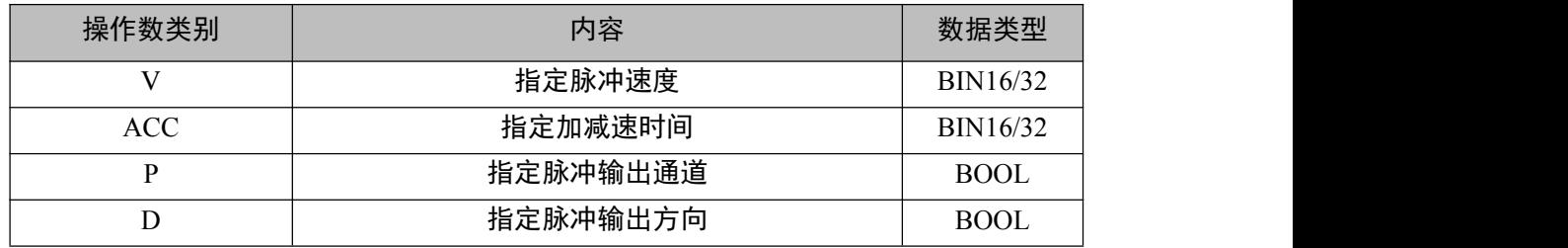

#### <span id="page-14-3"></span>3.3.3 操作数软元件

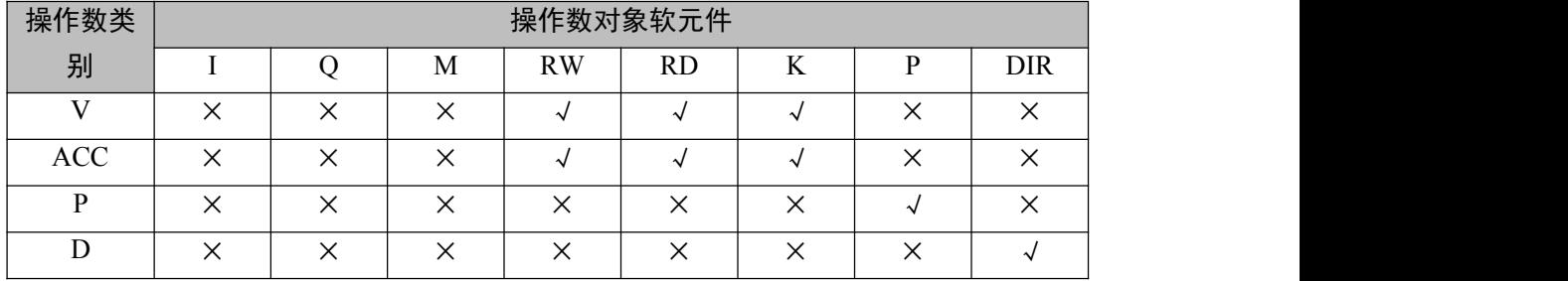

#### <span id="page-15-0"></span>3.3.4 变速指令例程说明

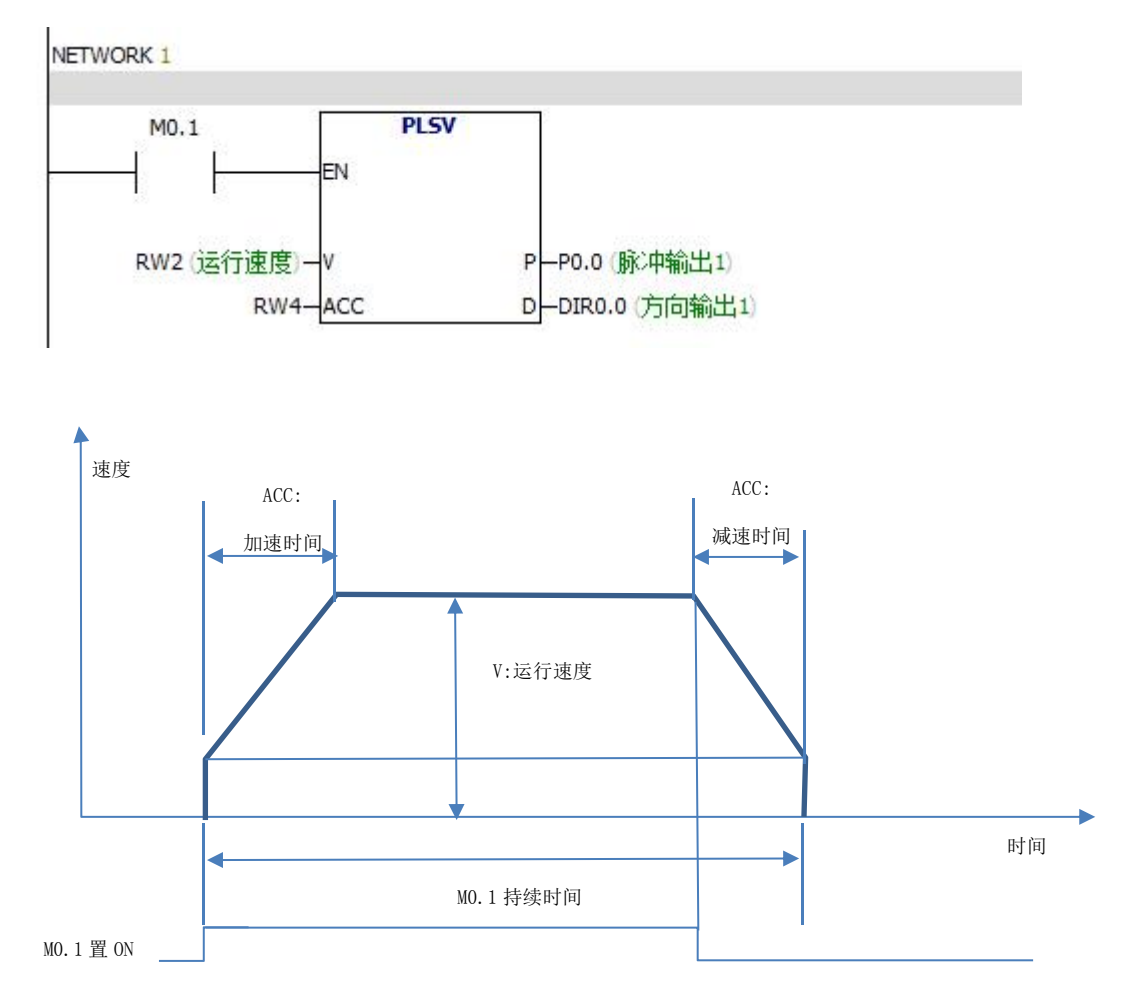

M0.1 置 ON; 脉冲输出口 P0.0 以 RW2 指定速度(单位 HZ)发出 脉冲, M0.1 置 OFF,脉冲输出停止。DRI0.0 指定方向。

## <span id="page-16-0"></span>3.4 原点复位指令【ZRN】、【DZRN】

<span id="page-16-1"></span>3.4.1 原点复位指令格式

| 指令名称       | 执行条件  | 位数     | 指令名称        | 执行条件  | 位数     |
|------------|-------|--------|-------------|-------|--------|
| <b>ZRN</b> | 连续执行型 | 16 位指令 | <b>DZRN</b> | 连续执行型 | 32 位指令 |
|            |       | ΕN     | <b>ZRN</b>  |       |        |
|            |       | VH     | D.          |       |        |

<span id="page-16-2"></span>3.4.2 操作数类别

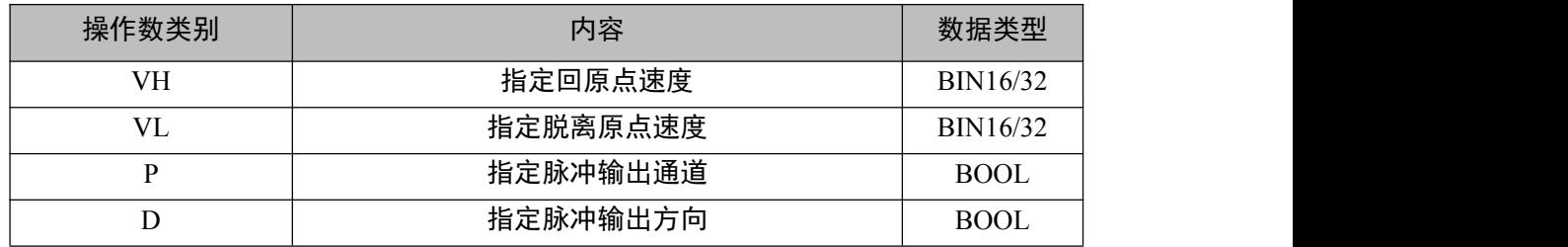

#### <span id="page-16-3"></span>3.4.3 操作数软元件

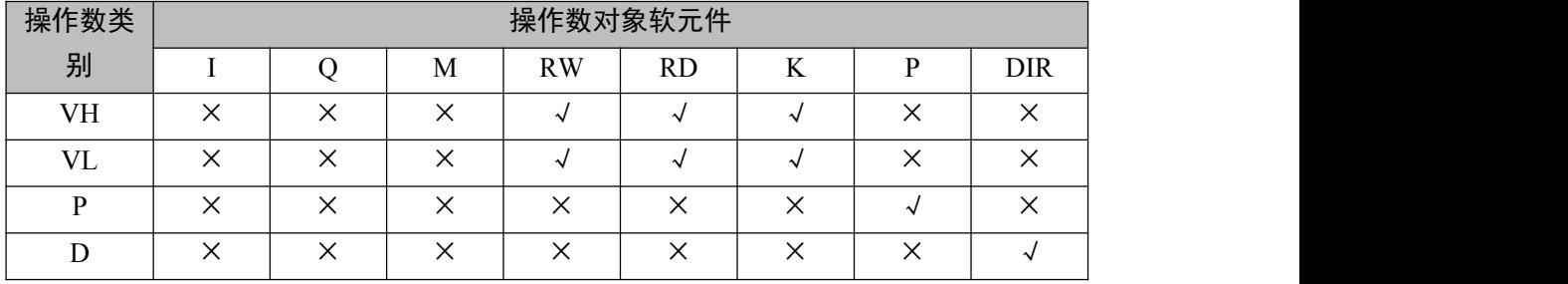

#### <span id="page-17-0"></span>3.4.4 原点复位例程说明

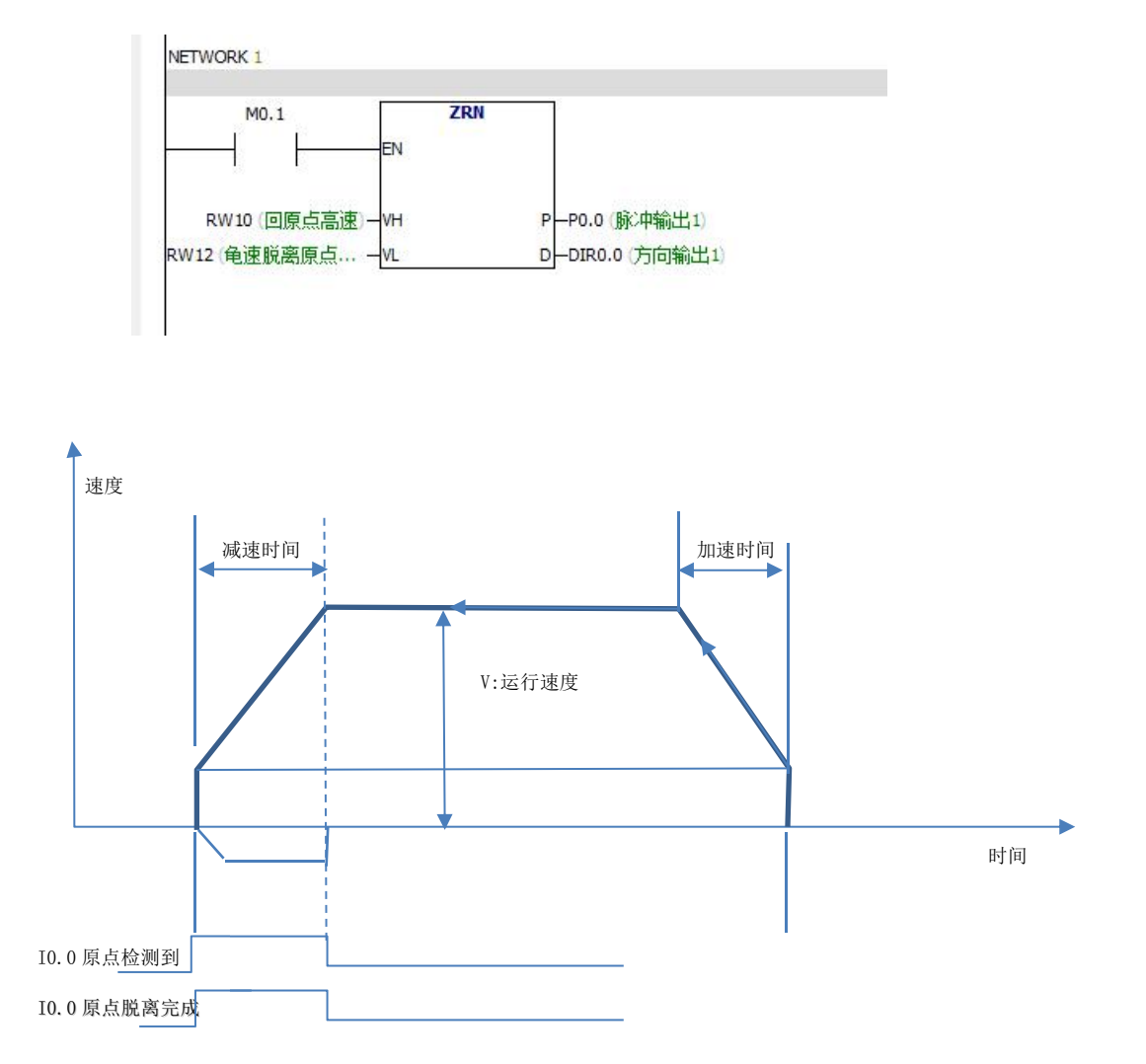

M0.1 置 ON: 脉冲输出口 P0.0 以 RW10 指定速度(单位 HZ)回归 原点, 触碰原点 I0.0 后,脉冲减速停止, 在以 RW12 龟速脱离原点, 回 原点完成。DRI0.0 指定方向。[1](#page-17-1)

<span id="page-17-1"></span><sup>1</sup> 注:AT100S 系列 P0.0 口原点输入为 I0.0, P0.1 口原点输入为 I0.1

# <span id="page-18-0"></span>第4章 附录

## <span id="page-18-1"></span>4.1 基本指令一览表

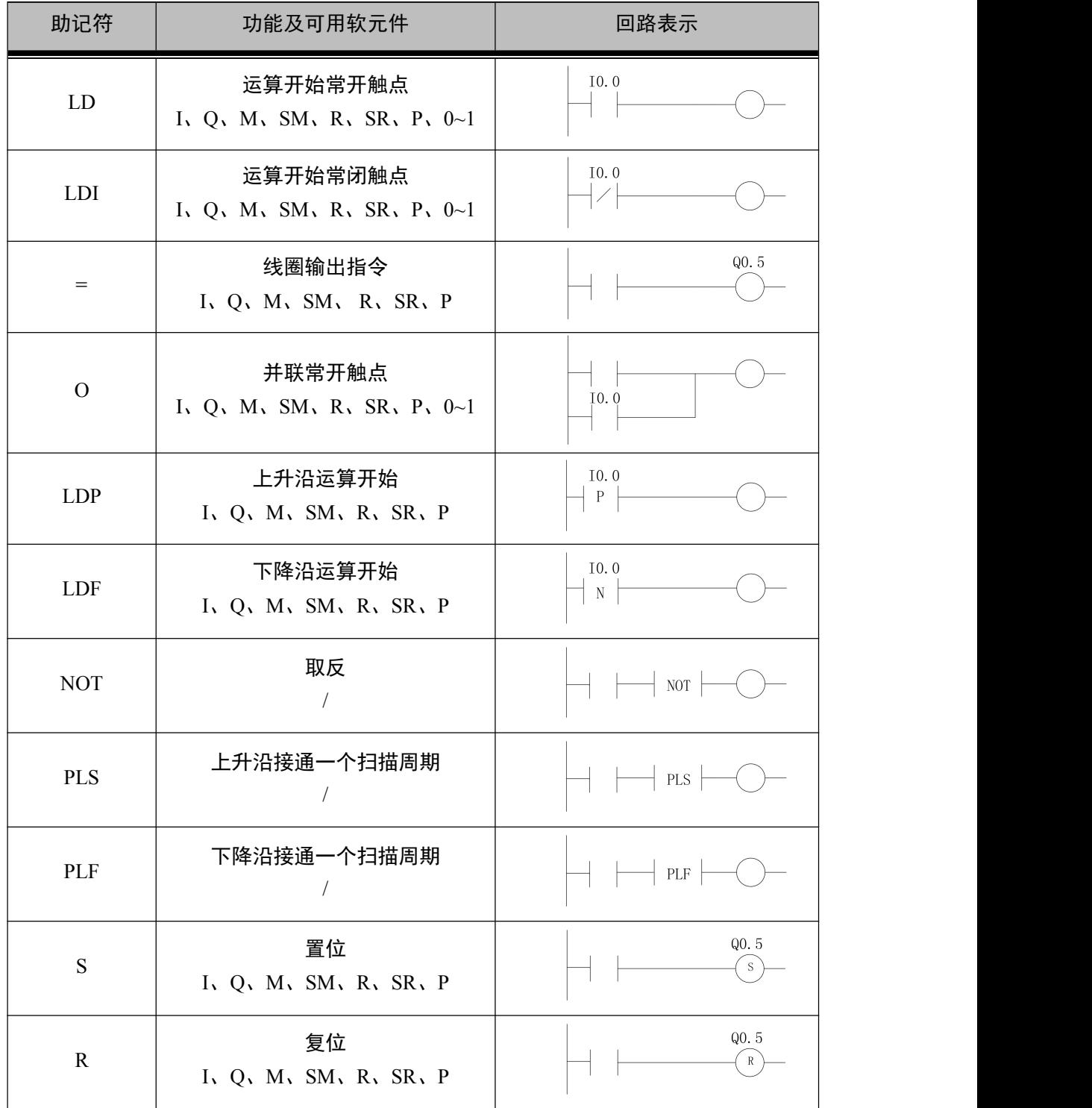

阿尔法电气

| 助记符          | 功能及可用软元件                                                                                                    | 回路表示                                  |
|--------------|----------------------------------------------------------------------------------------------------|---------------------------------------|
| <b>ALT</b>   | 位取反<br>$I$ , $Q$ , $M$ , $SM$ , $R$ , $SR$ , $P$                                                                           | Q0.5<br><b>ALT</b>                    |
| $=$ I        | S1=S2 时导通 (整数)<br>IW、QW、MW、SMW、RW、<br>SRW、*RD、T、C、DIR、常数                                                                   | S1<br>$==1$<br>S2                     |
| $\leq$       | $S1 ≠ S2$ 时导通 (整数)<br>IW、QW、MW、SMW、RW、<br>SRW、*RD、T、C、DIR、常数                                                               | S1<br>$\langle \rangle {\rm I}$<br>S2 |
| >1           | S1>S2 时导通 (整数)<br>IW、QW、MW、SMW、RW、<br>SRW、*RD、T、C、DIR、常数                                                                   | S1<br>$\mathord{>}\mathbf{I}$<br>S2   |
| $\leq$       | S1 <s2 (整数)<br="" 时导通="">IW、QW、MW、SMW、RW、<br/>SRW、*RD、T、C、DIR、常数</s2>                                                      | S1<br>$\langle 1 \rangle$<br>S2       |
| $>=$ I       | $SI \geq S2$ 时导通 (整数)<br>IW、QW、MW、SMW、RW、<br>SRW、*RD、T、C、DIR、常数                                                            | S1<br>$> = 1$<br>S <sub>2</sub>       |
| $\leq$ -I    | S1≤S2 时导通 (整数)<br>IW、QW、MW、SMW、RW、<br>SRW、*RD、T、C、DIR、常数                                                                   | S1<br>$\zeta{=}I$<br>S2               |
| $D=$         | S1=S2 时导通 (双整数)<br>ID、QD、MD、SMD、RD、<br>SRD、*RD、&RB、常数                                                                      | S1<br>$==D$<br>S2                     |
| $D \text{~}$ | $S1 \neq S2$ 时导通 (双整数)<br>ID、QD、MD、SMD、RD、<br>SRD、*RD、&RB、常数                                                               | S1<br>$<\!>$ D<br>S2                  |
| D>           | S1>S2 时导通 (双整数)<br>ID、QD、MD、SMD、RD、<br>SRD、*RD、&RB、常数                                                                      | S1<br>$\mathord{>}D$<br>S2            |
| D<           | S1 <s2 时导通(双整数)<br="">ID, <math>QD</math>, <math>MD</math>, <math>SMD</math>, <math>RD</math>,<br/>SRD、*RD、&amp;RB、常数</s2> | S1<br>$\langle \mathrm{D}$<br>S2      |
| $D>=$        | S1≥S2 时导通 (双整数)<br>ID, $QD$ , $MD$ , $SMD$ , $RD$ ,<br>SRD、*RD、&RB、常数                                                      | S1<br>$> =\!\!D$<br>S2                |

阿尔法电气

| 助记符                | 功能及可用软元件                                       | 回路表示                                                         |
|--------------------|------------------------------------------------|--------------------------------------------------------------|
|                    | $SI \leq S2$ 时导通 (双整数)                         | S1                                                           |
| $D \leq$           | ID、QD、MD、SMD、RD、<br>SRD、*RD、&RB、常数             | $\langle = \rangle$<br>S <sub>2</sub>                        |
|                    | S1+S2=S3 (整数)                                  | $EN$ <sup>+I</sup>                                           |
| $+I$               | IW、QW、MW、SMW、RW、                               | $S1$ $\vert$ $\vert$ $N1$<br>$OUT$ S3                        |
|                    | SRW、*RD、T、C、DIR、常数                             | $S2$ $ $ IN2                                                 |
|                    | $S1+S2=S3$ (双整数)                               | $EN$ +D                                                      |
| $+D$               | ID、QD、MD、SMD、RD、                               | $S1$ $\vert$ $\vert$ $N1$<br>$OUT$ S3                        |
|                    | SRD、*RD、常数                                     | $S2$ $IN2$                                                   |
|                    | S1-S2=S3 (整数)                                  | $_{EN}$ - I                                                  |
| $\mathbf{I}$       | IW、QW、MW、SMW、RW、                               | $S1$ IN1<br>$OUT$ S3                                         |
|                    | SRW、*RD、T、C、DIR、常数                             | $S2$ IN2                                                     |
|                    | S1-S2=S3 (双整数)                                 | $EN$ -D                                                      |
| $-D$               | ID、QD、MD、SMD、RD、                               | $S1$ $\vert$ $IN1$<br>OUT<br>$\vert$ S3<br>$S2$ $IN2$        |
|                    | SRD、*RD、常数                                     |                                                              |
|                    | $S1 \times S2 = S3$ (整数)                       | $_{\rm EN}$ $*1$                                             |
| $\ast$ [           | IW、QW、MW、SMW、RW、                               | $SI$ $IN1$ $OUT$ $SS$<br>$S2$ $IN2$                          |
|                    | SRW、*RD、T、C、DIR、常数                             |                                                              |
|                    | $S1 \times S2 = S3$ (双整数)                      | $EN$ *D                                                      |
| $\boldsymbol{D}^*$ | ID, $QD$ , $MD$ , $SMD$ , $RD$ ,               | $S1$ $\vert$ $\vert$ $N1$<br>$OUT$ S3<br>$S2$ $ $ IN2        |
|                    | SRD、*RD、常数                                     |                                                              |
|                    | $S1 \div S2 = S3$ (整数)                         | $_{\rm EN}$ / I                                              |
| $\sqrt{}$          | IW、QW、MW、SMW、RW、                               | $S1$ $\vert$ $\vert$ $N1$<br>$\vert$ S3<br>OUT<br>$S2$ $IN2$ |
|                    | SRW、*RD、T、C、DIR、常数                             |                                                              |
|                    | $S1 \div S2 = S3$ (双整数)                        | $_{EN}$ /D<br>$S1$ IN1<br>OUT                                |
| /D                 | ID, $QD$ , $MD$ , $SMD$ , $RD$ ,<br>SRD、*RD、常数 | $S2$ IN2                                                     |
|                    | 一个扫描周期+1 (整数)                                  | S1                                                           |
| <b>INCI</b>        | IW、QW、MW、SMW、RW、                               | INCI                                                         |
|                    | SRW、*RD、T、C、DIR、常数                             |                                                              |
|                    | 一个扫描周期+1 (双整数)                                 | S1                                                           |
| <b>INCD</b>        | ID、QD、MD、SMD、RD、                               | INCD                                                         |
|                    | SRD、*RD、常数                                     |                                                              |
|                    | 一个扫描周期-1 (整数)                                  | S1                                                           |
| <b>DECI</b>        | IW、QW、MW、SMW、RW、                               | DECI                                                         |
|                    | SRW、*RD、T、C、DIR、常数                             |                                                              |

阿尔法电气

| 助记符         | 功能及可用软元件                         | 回路表示                                                                 |
|-------------|----------------------------------|----------------------------------------------------------------------|
|             | 一个扫描周期-1 (双整数)                   | S1                                                                   |
| <b>DECD</b> | ID, $QD$ , $MD$ , $SMD$ , $RD$ , | DECD                                                                 |
|             | SRD、*RD、常数                       |                                                                      |
|             | 数据清零 (整数)                        | S1                                                                   |
| ZRI         | IW、QW、MW、SMW、RW、                 | ZRI                                                                  |
|             | SRW、*RD、T、C、DIR、常数               |                                                                      |
|             | 数据清零 (双整数)                       | S1                                                                   |
| <b>ZRD</b>  | ID、QD、MD、SMD、RD、                 | ZRD                                                                  |
|             | SRD、*RD、常数                       |                                                                      |
|             | 求平均值 (整数)                        | $_{EN}$ MET                                                          |
| <b>MEI</b>  | IW、QW、MW、SMW、RW、                 | $S1$ IN1<br>$\vert$ S <sub>2</sub><br>OUT<br>$N$ $IN2$               |
|             | SRW、*RD、T、C、DIR、常数               |                                                                      |
|             | 求平均值 (双整数)                       | $_{EN}$ MED                                                          |
| <b>MED</b>  | ID, $QD$ , $MD$ , $SMD$ , $RD$ , | $S1$ $\vert$ $IN1$<br>OUT<br>$\vert$ S <sub>2</sub><br>$N$ $ $ $IN2$ |
|             | SRD、*RD、常数                       |                                                                      |
|             | 求负 (整数)                          | $_{EN}$ NET                                                          |
| <b>NEI</b>  | IW、QW、MW、SMW、RW、                 | $SI$ $IN1$ $OUT$ $S2$                                                |
|             | SRW、*RD、T、C、DIR、常数               |                                                                      |
|             | 求负 (双整数)                         | $_{EN}$ NED                                                          |
| <b>NED</b>  | ID, $QD$ , $MD$ , $SMD$ , $RD$ , | $SI$ $IN1$ $OUT$ $S2$                                                |
|             | SRD、*RD、常数                       |                                                                      |

## <span id="page-21-0"></span>4.2 应用指令一览表

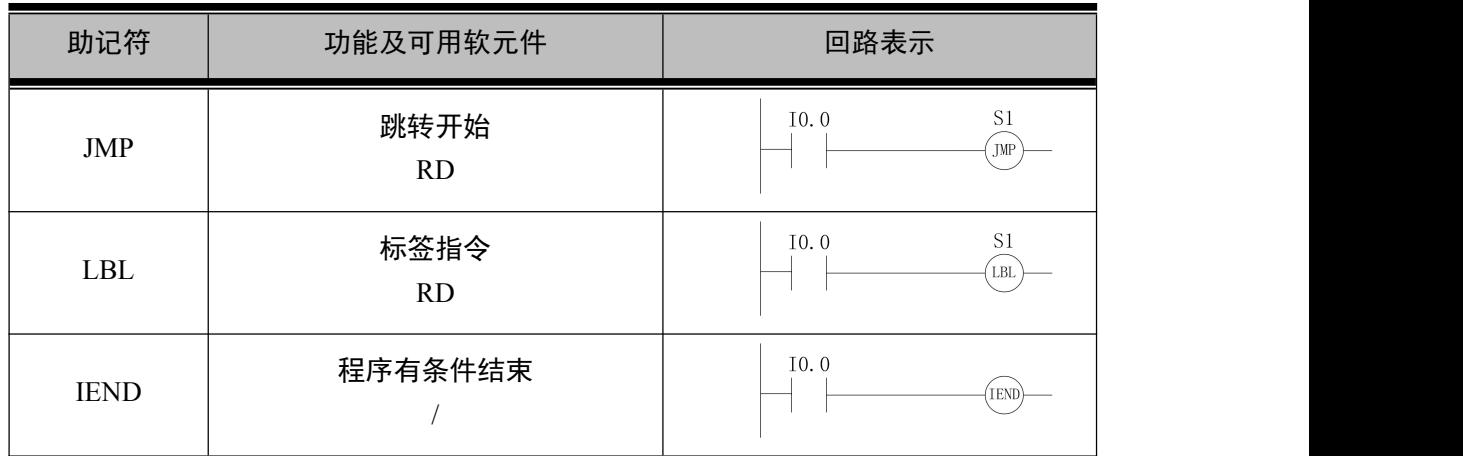

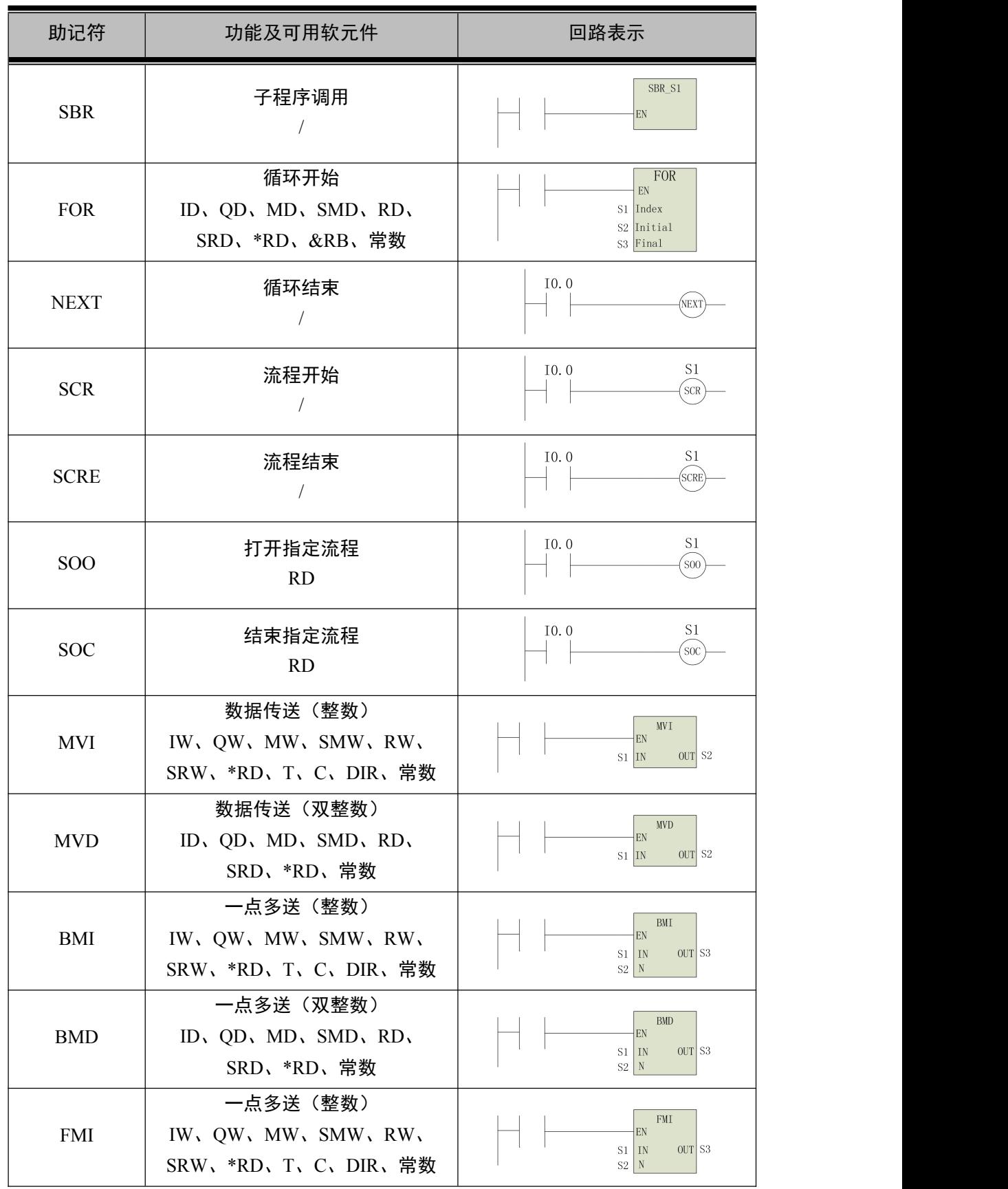

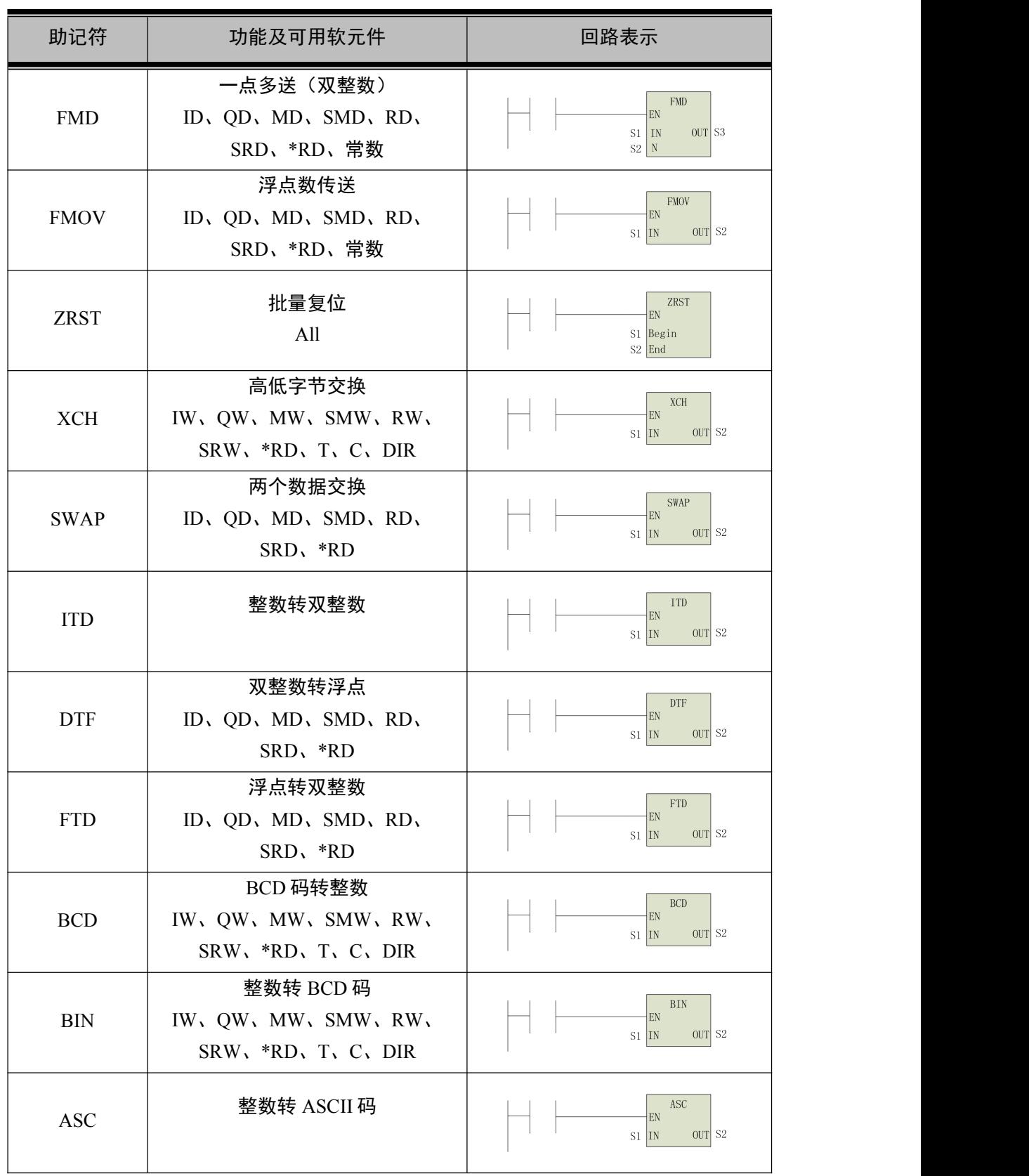

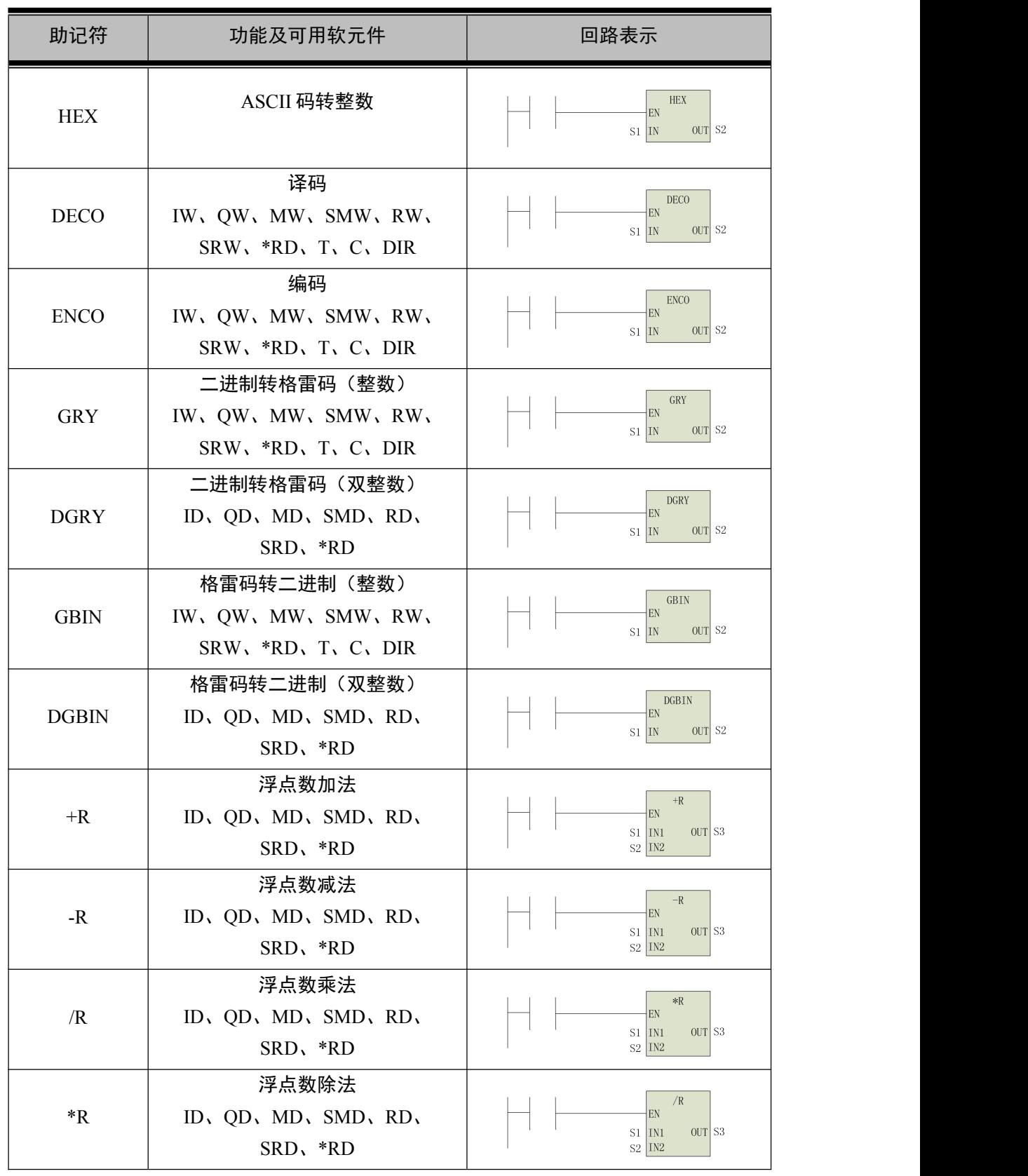

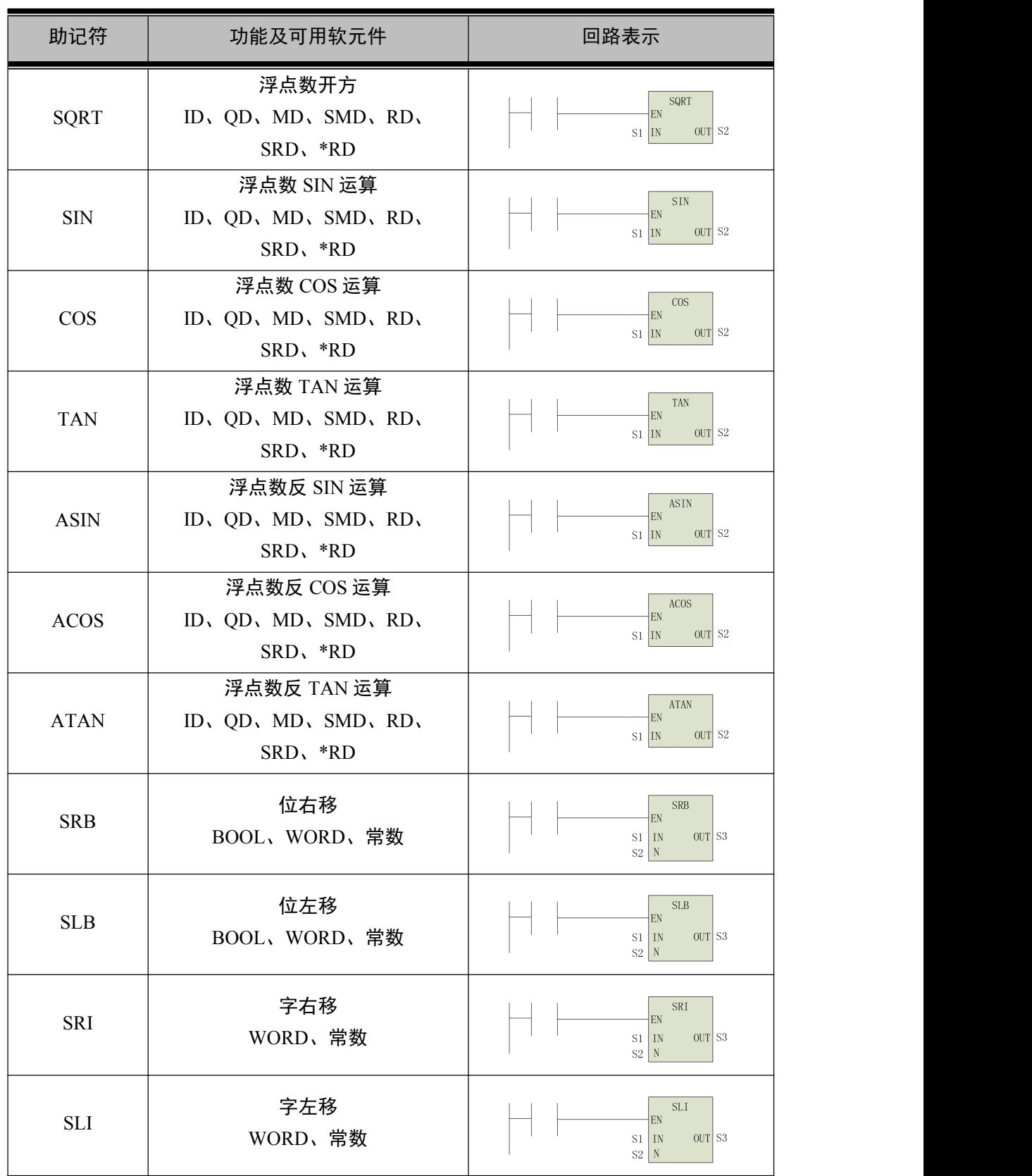

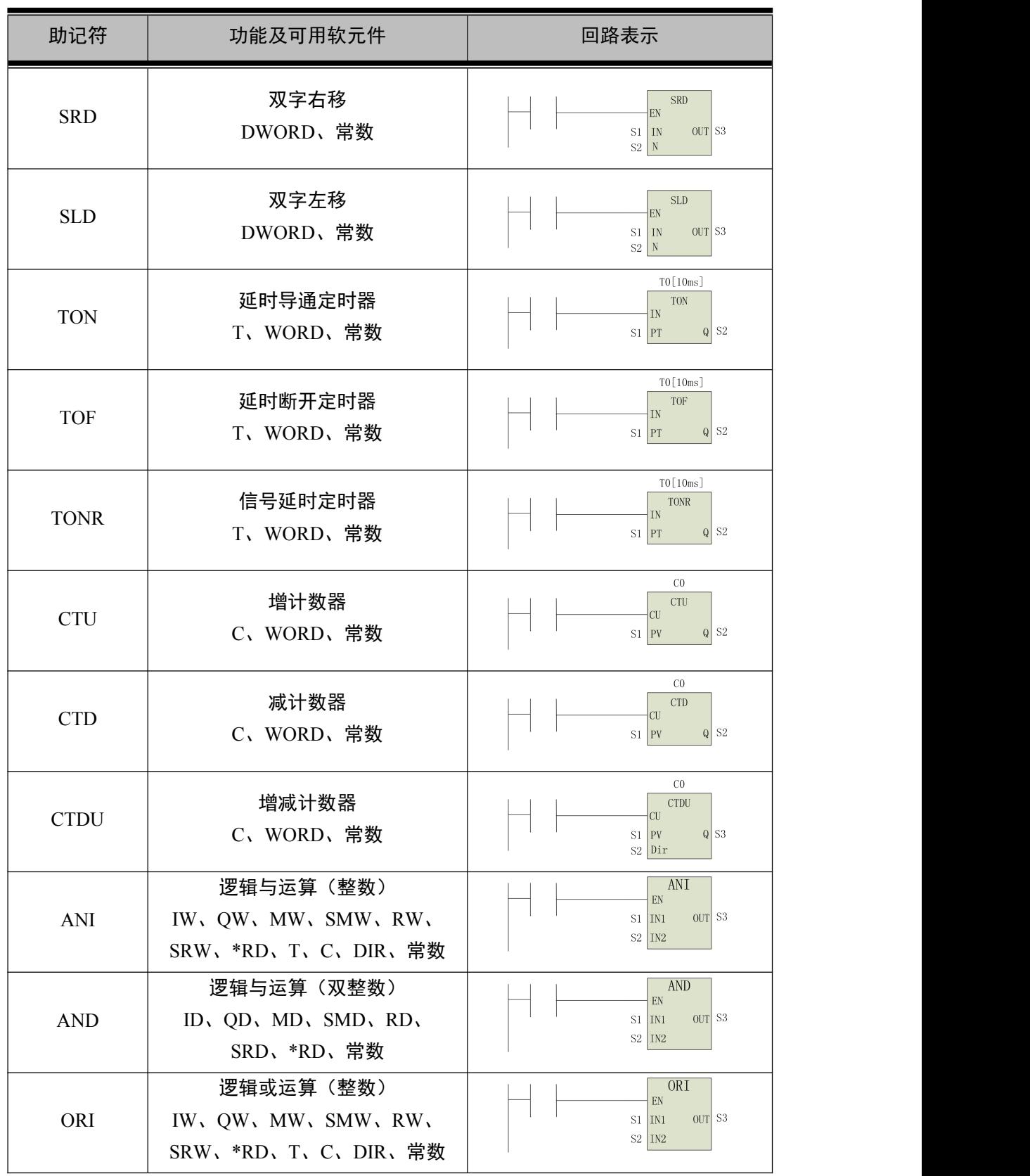

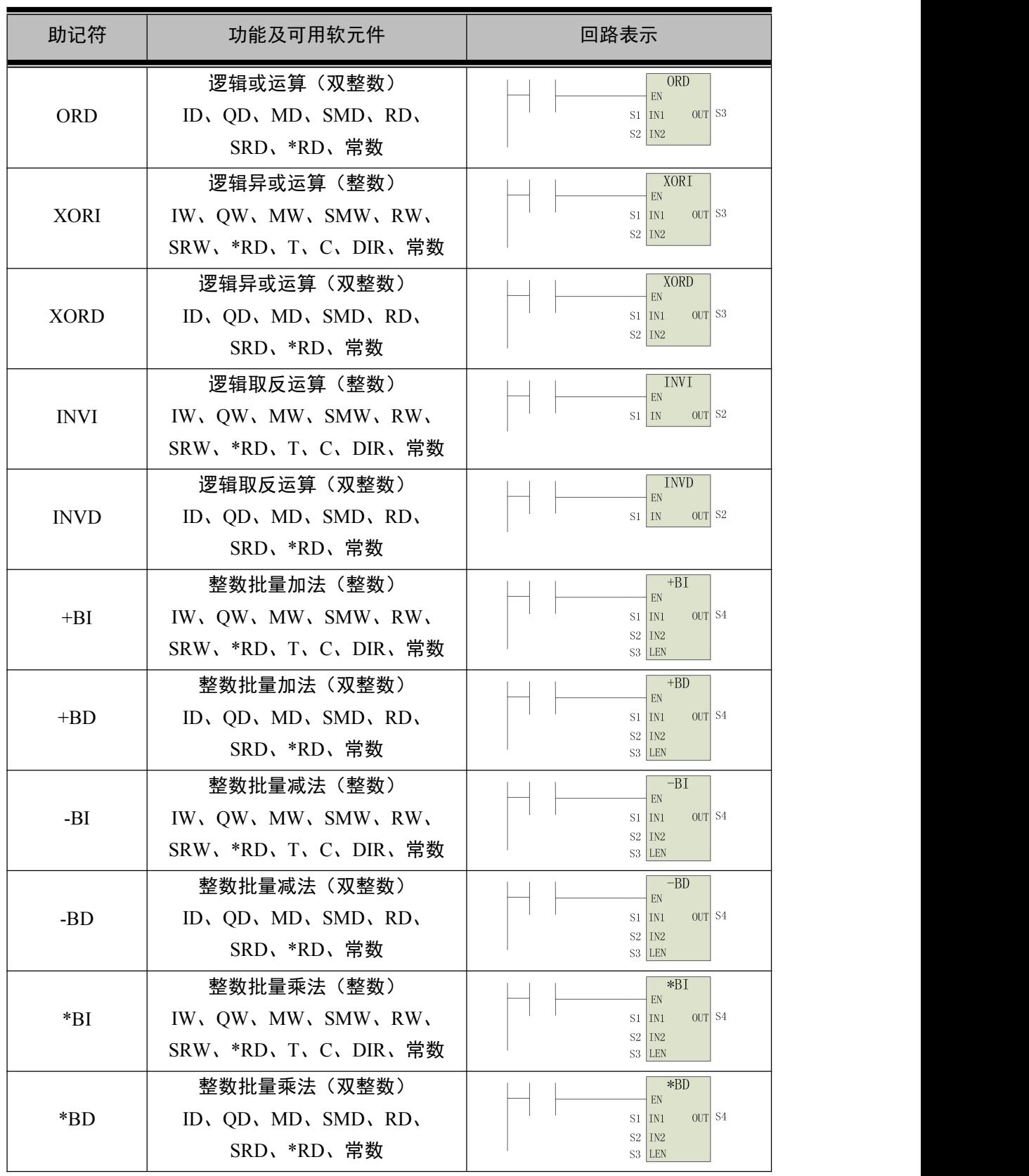

阿尔法电气

| 助记符      | 功能及可用软元件                                                       | 回路表示                                                                                                    |
|----------|----------------------------------------------------------------|----------------------------------------------------------------------------------------------------|
| /BI      | 整数批量除法(整数)<br>IW、QW、MW、SMW、RW、<br>SRW、*RD、T、C、DIR、常数           | /BI<br>EN<br>$S1$ IN1<br>$OUT$ S <sub>4</sub><br>$S2$ IN2<br>S3 LEN                                                     |
| /BD      | 整数批量除法 (双整数)<br>ID, $QD$ , $MD$ , $SMD$ , $RD$ ,<br>SRD、*RD、常数 | $\angle BD$<br>EN<br>$OUT$ S <sub>4</sub><br>$S1$ $\vert$ $\vert$ $\vert$ $\vert$ $\vert$ $\vert$<br>$S2$ IN2<br>S3 LEN |
| $+FI$    | 整数多点加法 (整数)<br>IW、QW、MW、SMW、RW、<br>SRW、*RD、T、C、DIR、常数          | $+FI$<br>EN<br>OUT S4<br>$S1$ IN1<br>$S2$ $IN2$<br>S3 LEN                                                               |
| $+FD$    | 整数多点加法 (双整数)<br>ID, $QD$ , $MD$ , $SMD$ , $RD$ ,<br>SRD、*RD、常数 | $+FD$<br>EN<br>OUT S4<br>$S1$ IN1<br>$S2$ $IN2$<br>S3 LEN                                                               |
| -FI      | 整数多点减法 (整数)<br>IW、QW、MW、SMW、RW、<br>SRW、*RD、T、C、DIR、常数          | $-FI$<br>EN<br>OUT S4<br>$S1$ $IN1$<br>$S2$ IN2<br>S3 LEN                                                               |
| -FD      | 整数多点减法 (双整数)<br>ID, $QD$ , $MD$ , $SMD$ , $RD$ ,<br>SRD、*RD、常数 | $-FD$<br>EN<br>OUT S4<br>$S1$ IN1<br>$S2$ IN2<br>S3 LEN                                                                 |
| $*_{FI}$ | 整数多点乘法 (整数)<br>IW、QW、MW、SMW、RW、<br>SRW、*RD、T、C、DIR、常数          | $*FI$<br>EN<br>OUT S4<br>$S1$ IN1<br>$S2$ $IN2$<br>S3 LEN                                                               |
| $*FD$    | 整数多点乘法(双整数)<br>ID, $QD$ , $MD$ , $SMD$ , $RD$ ,<br>SRD、*RD、常数  | $*FD$<br>EN<br>OUT S4<br>$S1$ IN1<br>$S2$ IN2<br>$S3$ LEN                                                               |
| /FI      | 整数多点除法(整数)<br>IW、QW、MW、SMW、RW、<br>SRW、*RD、T、C、DIR、常数           | /FI<br>$\mathop{\rm EN}\nolimits$<br>OUT S4<br>$S1$ $\vert$ $\vert$ $N1$<br>$S2$ $IN2$<br>S3 LEN                        |
| /FD      | 整数多点除法 (双整数)<br>ID, $QD$ , $MD$ , $SMD$ , $RD$ ,<br>SRD、*RD、常数 | /FD<br>EN<br>$S1$ IN1<br>$OUT$ S <sub>4</sub><br>$S2$ $IN2$<br>S3 LEN                                                   |
| RTU01    | ModBus-RTU<br>读取线圈状态                                           | Rtu01<br>导通条件 EN<br>从设备ID ID<br>Buffer 接受线圈首地址<br>Port PLC的串口编号<br>从设备线圈首地址 Adress<br>从设备线圈个数 Len                       |

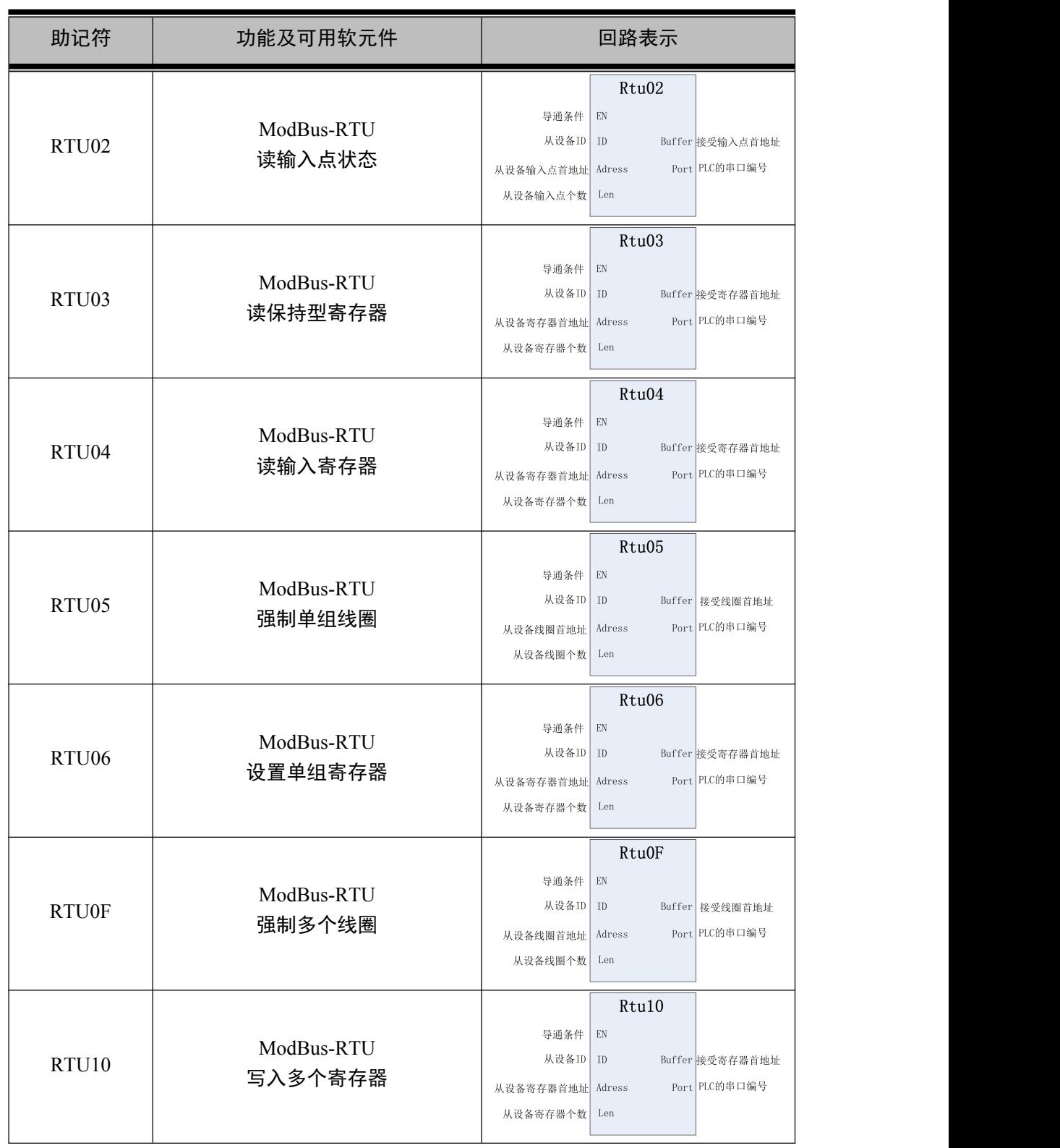

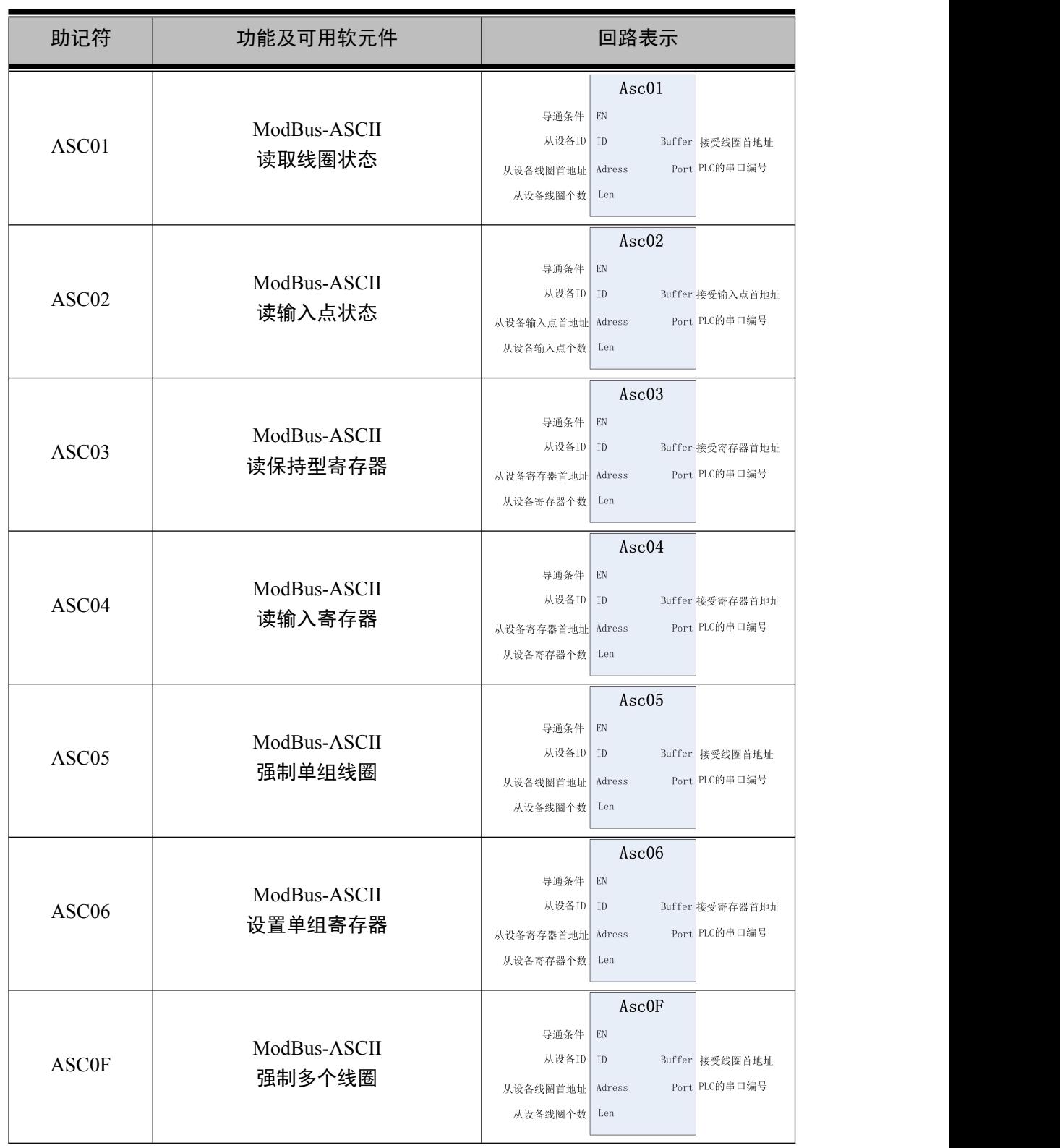

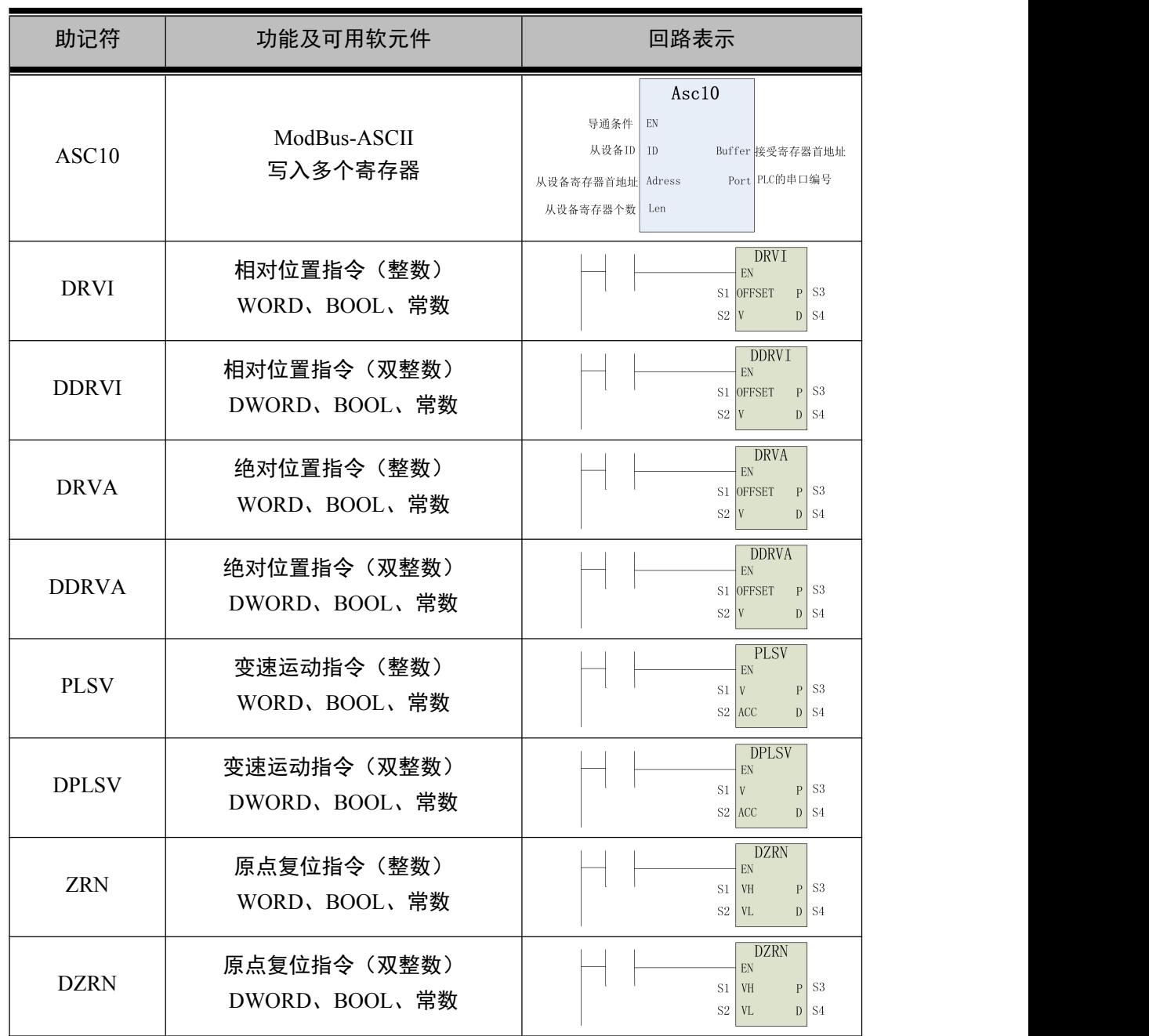

## <span id="page-31-0"></span>4.3 特殊继电器一览表

## <span id="page-31-1"></span>4.3.1 PLC 状态继电器软核(全系列)

注意:AT100S 系列只有软核,没有硬核。

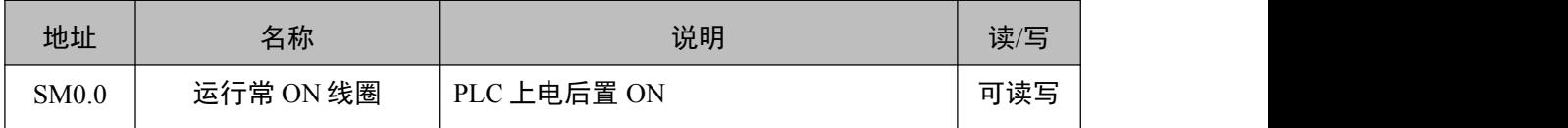

阿尔法电气

| 地址           | 名称         | 说明                                                                                         | 读/写 |
|--------------|------------|--------------------------------------------------------------------------------------------|-----|
| SM0.1        | 运行常 OFF 线圈 | PLC 上电后置 OFF                                                                               | 只读  |
| SM0.2        | 上电初始上升沿脉冲  | PLC 开始运行后第一个扫描周期为 ON                                                                       | 只读  |
| SM0.3        |            |                                                                                            |     |
| SM0.4        | 软核 CPU 错误  | 软核发生错误时置 ON                                                                                | 只读  |
| SM0.5        |            |                                                                                            |     |
| SM0.6        |            |                                                                                            |     |
| SM0.7        | PLC 运行错误   | PLC 运行错误时置 ON                                                                              | 只读  |
| <b>SM0.8</b> | 高速计数 1 启用  | 0: 不启用, 10.0 普通输入<br>1: 启用, I0.0 作为高数计数输入端口                                                |     |
| SM0.9        | 高速计数 2 启用  | 0: 不启用, 10.1 普通输入<br>1: 启用, I0.1 作为高数计数输入端口                                                |     |
| SM0.10       | 高速计数 3 启用  | 0: 不启用, IO.2 普通输入<br>1: 启用, IO.2 作为高数计数输入端口                                                |     |
| SM0.11       | 高速计数 4 启用  | 0: 不启用, 10.3 普通输入<br>1: 启用, I0.3 作为高数计数输入端口                                                |     |
| SM0.12       | AB1 高速计数启用 | $0:$ 不启用, $10.0$ , $10.1$ 普通输入<br>1: 启用, 10.0、10.1 作为高数计数输入<br>端口                          |     |
| SM0.13       | AB2 高速计数启用 | $\overline{0: 76.49}$ , $\overline{10.2}$ , $10.3$ 普通输入<br>1: 启用, I0.2、I0.3 作为高数计数输入<br>端口 |     |
| SM0.14       | ABZ 高速计数启用 | 0: 不启用, 10.0、10.1、10.2 普通输入<br>1: 启用, 10.0、10.1、10.2 作为高数计数<br>输入端口                        |     |

<span id="page-32-0"></span>4.3.2 PLC 状态继电器硬核(全系列)

注意:AT100S 系列只有软核,没有硬核。

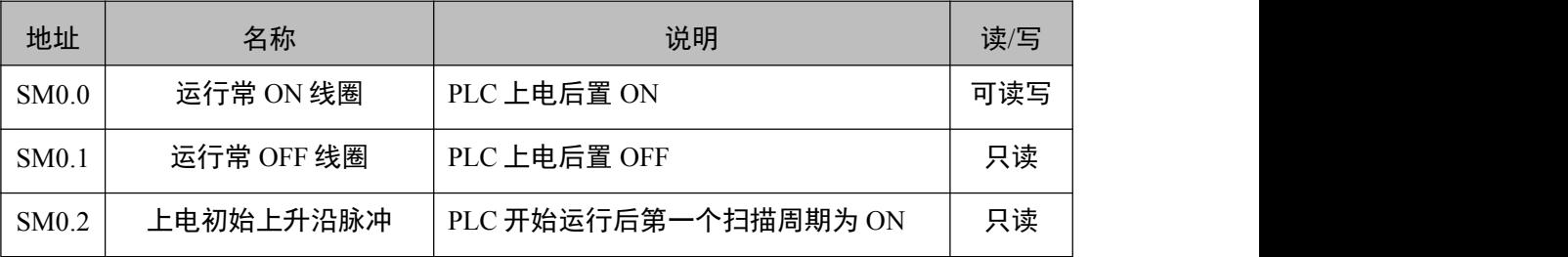

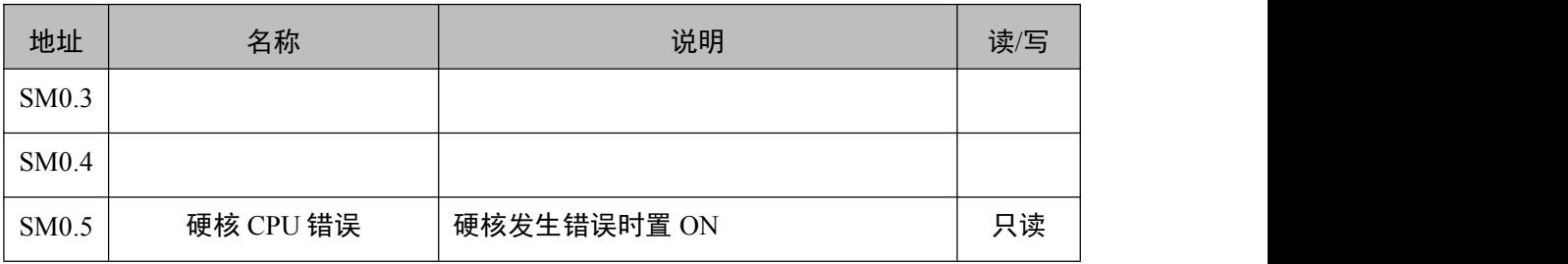

#### <span id="page-33-0"></span>4.3.3 PLC 诊断继电器(全系列)

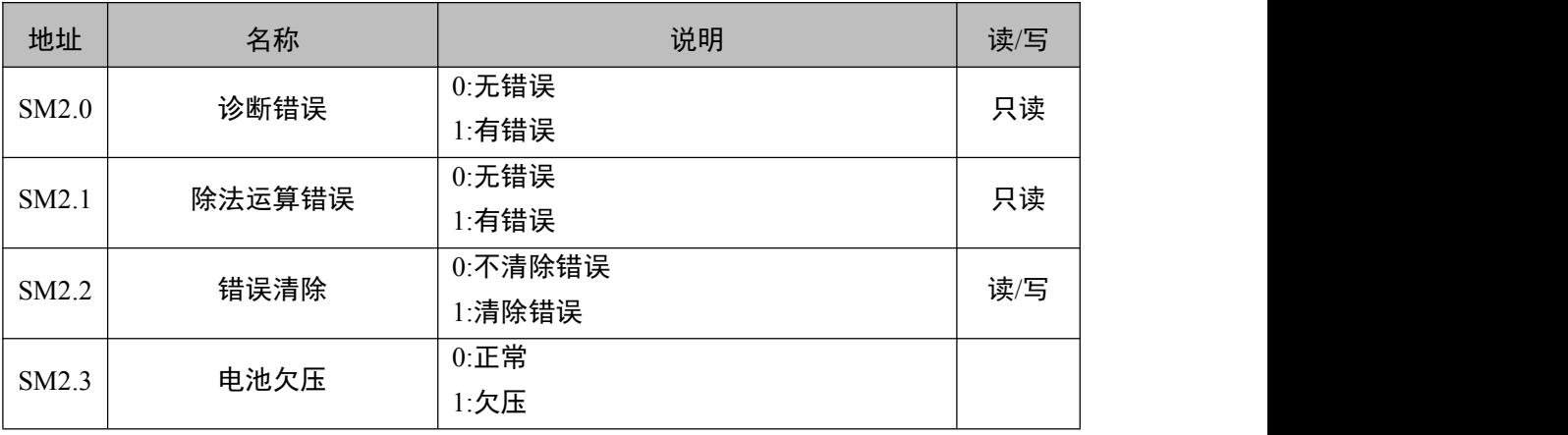

#### <span id="page-33-1"></span>4.3.4 PLC 时间脉冲继电器(AT100S 系列)

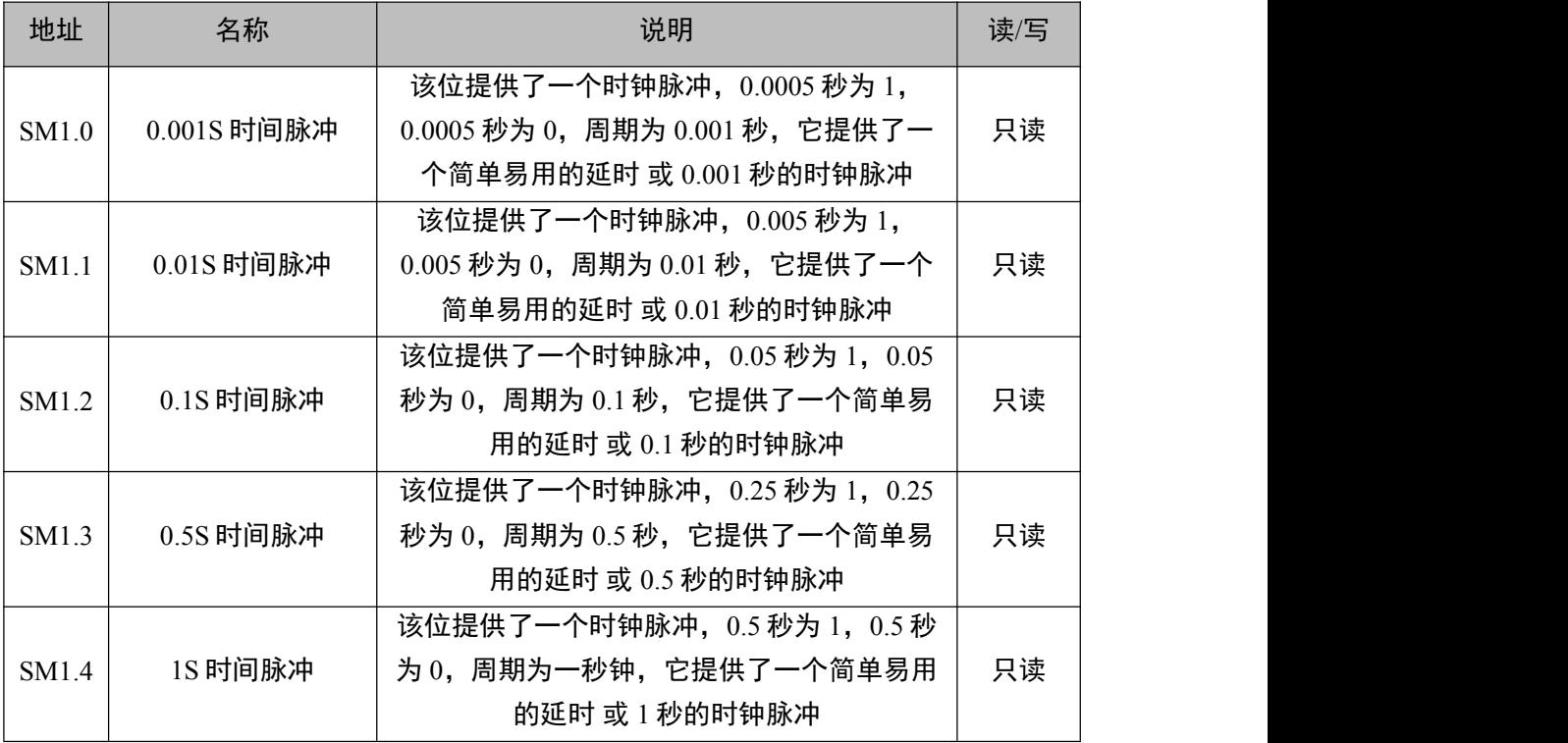

阿尔法电气

| 地址    | 名称       | 说明                         | 读/写 |
|-------|----------|----------------------------|-----|
|       |          | 该位提供了一个时钟脉冲, 30 秒为 1, 30 秒 |     |
| SM1.5 | 1分时间脉冲   | 为 0, 周期为一分钟, 它提供了一个简单易用    | 只读  |
|       |          | 的延时 或 1 分钟的时钟脉冲            |     |
|       |          | 该位提供了一个时钟脉冲, 30 分钟为 1, 30  |     |
| SM1.6 | 1 小时时间脉冲 | 分钟为 0, 周期为一个小时, 它提供了一个简    | 只读  |
|       |          | 单易用的延时 或 1 小时的时钟脉冲         |     |

#### <span id="page-34-0"></span>4.3.5 PLC 高速输出继电器(AT100S 系列)

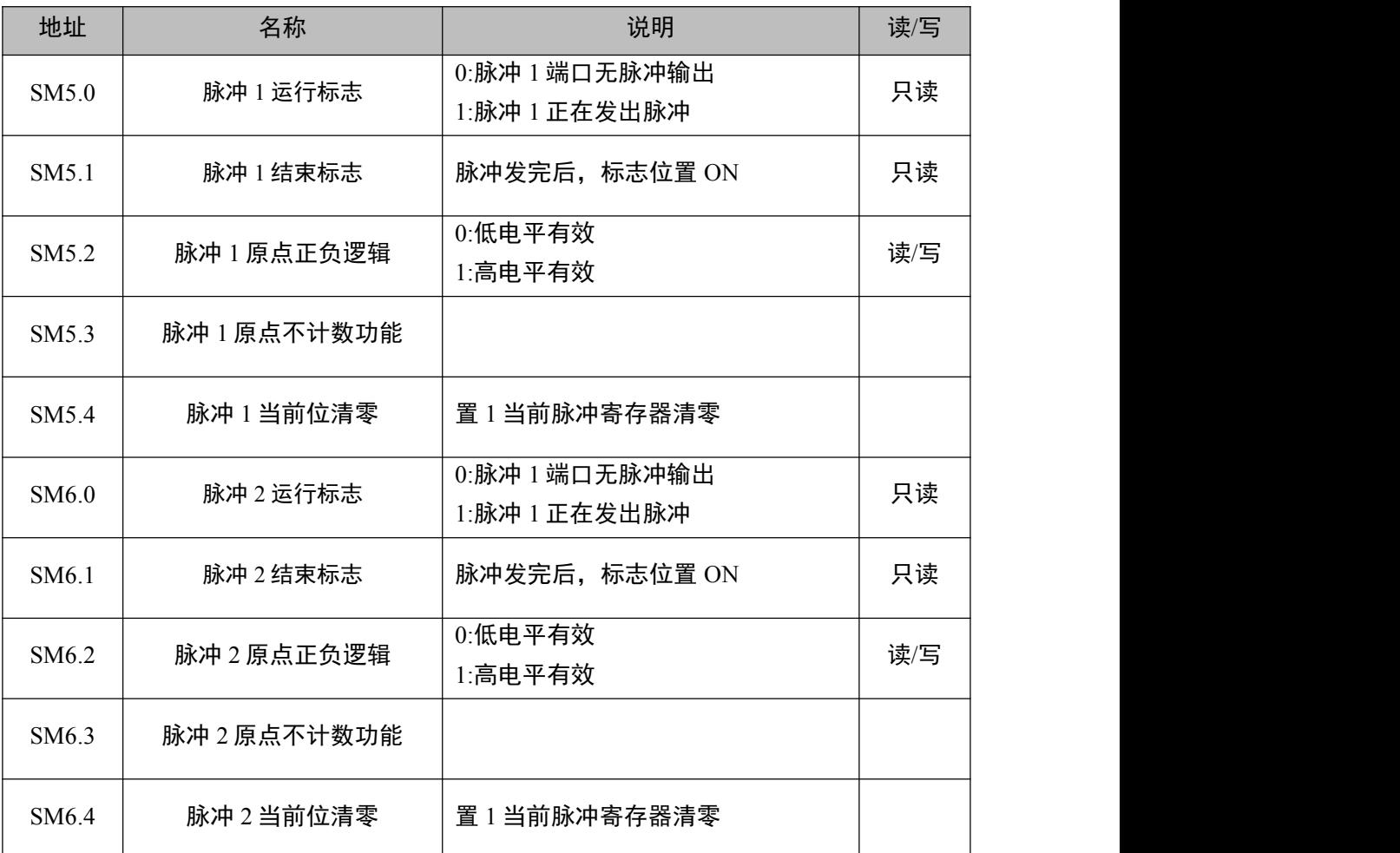

#### <span id="page-34-1"></span>4.3.6 PLC 通信状态指示(AT100S 系列)

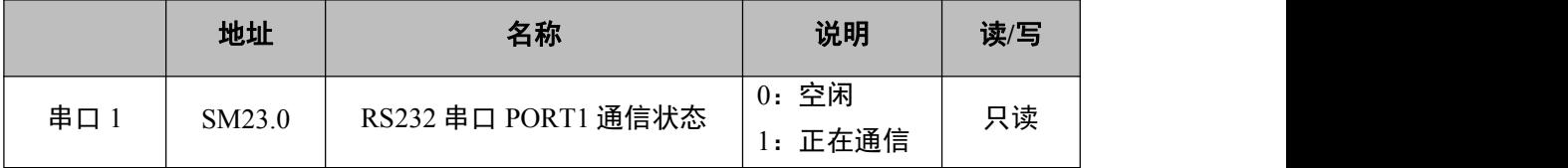

阿尔法电气

|         | 地址      | 名称                   | 说明               | 读/写 |
|---------|---------|----------------------|------------------|-----|
|         | SM23.1  | RS232 串口 PORT11 错误标志 | 0: 无错误<br>1: 有错误 | 只读  |
| 串口 2    | SM23.2  | RS232 串口 PORT2 通信状态  | 0: 空闲<br>1: 正在通信 | 只读  |
|         | SM23.3  | RS232 串口 PORT2 错误标志  | 0: 无错误<br>1: 有错误 | 只读  |
| MODBUS1 | SM23.4  | RS485 通信 PORT3 状态    | 0: 空闲<br>1: 正在通信 | 只读  |
|         | SM23.5  | RS485 通信 PORT3 错误标志  | 0: 无错误<br>1: 有错误 | 只读  |
|         | SM23.6  | RS485 通信 PORT3 成功    | 1: 成功            | 只读  |
|         | SM23.7  | RS485 通信 PORT3 失败    | 1:失败             | 只读  |
|         | SM23.8  | RS485 通信 PORT4 状态    | 0: 空闲<br>1: 正在通信 | 只读  |
| MODBUS2 | SM23.9  | RS485 通信 PORT4 错误标志  | 0: 无错误<br>1: 有错误 | 只读  |
|         | SM23.10 | RS485 通信 PORT4 成功    | 1: 成功            | 只读  |
|         | SM23.11 | RS485 通信 PORT4 失败    | 1:失败             | 只读  |

### <span id="page-35-0"></span>4.3.7 PLC 时间脉冲继电器(AT200S 系列)

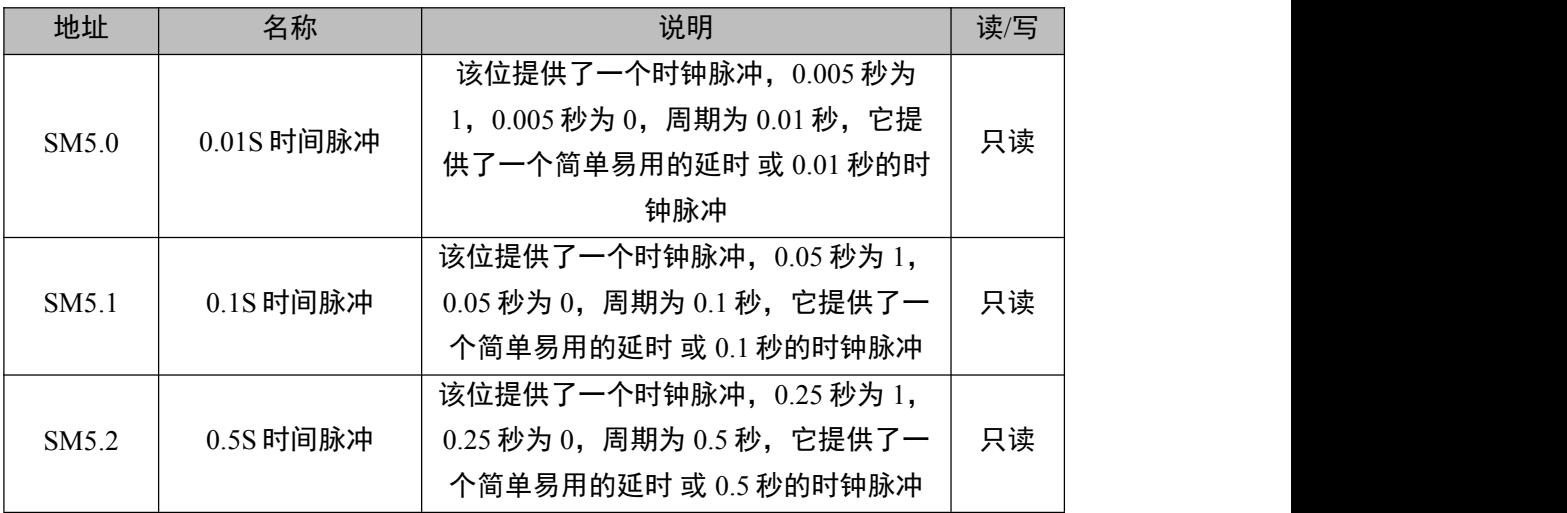

阿尔法电气

| 地址                | 名称       | 说明                       | 读/写 |
|-------------------|----------|--------------------------|-----|
| SM <sub>5.3</sub> | 1S 时间脉冲  | 该位提供了一个时钟脉冲, 0.5 秒为 1,   |     |
|                   |          | 0.5 秒为 0, 周期为一秒钟, 它提供了一  | 只读  |
|                   |          | 个简单易用的延时 或 1 秒的时钟脉冲      |     |
| SM <sub>5.4</sub> | 1分时间脉冲   | 该位提供了一个时钟脉冲, 30秒为 1,     |     |
|                   |          | 30 秒为 0, 周期为一分钟, 它提供了一   | 只读  |
|                   |          | 个简单易用的延时 或 1 分钟的时钟脉冲     |     |
| SM <sub>5.5</sub> | 1 小时时间脉冲 | 该位提供了一个时钟脉冲, 30 分钟为      |     |
|                   |          | 1, 30 分钟为 0, 周期为一个小时, 它提 | 只读  |
|                   |          | 供了一个简单易用的延时 或 1 小时的时     |     |
|                   |          | 钟脉冲                      |     |

### <span id="page-36-0"></span>4.3.8 PLC 通信状态指示(AT200S 系列)

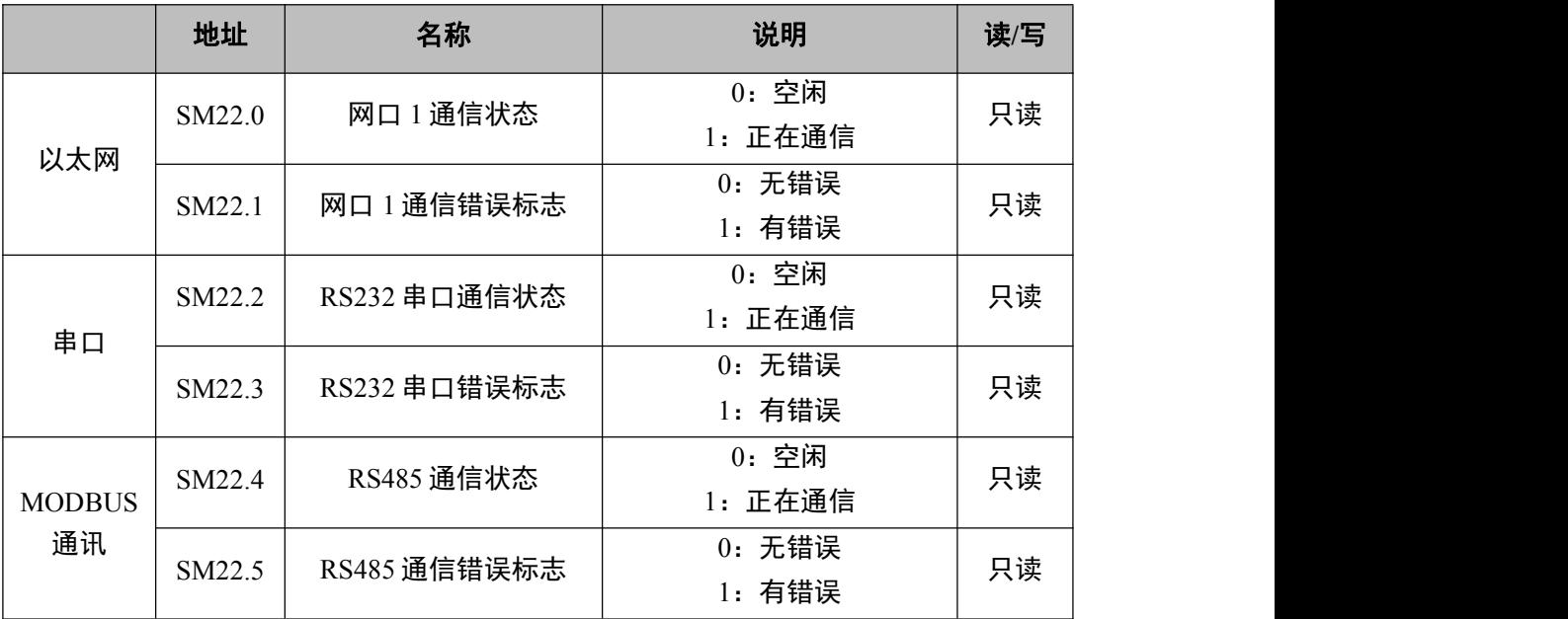

### <span id="page-36-1"></span>4.3.9 PLC 通信状态指示(AT3000 系列)

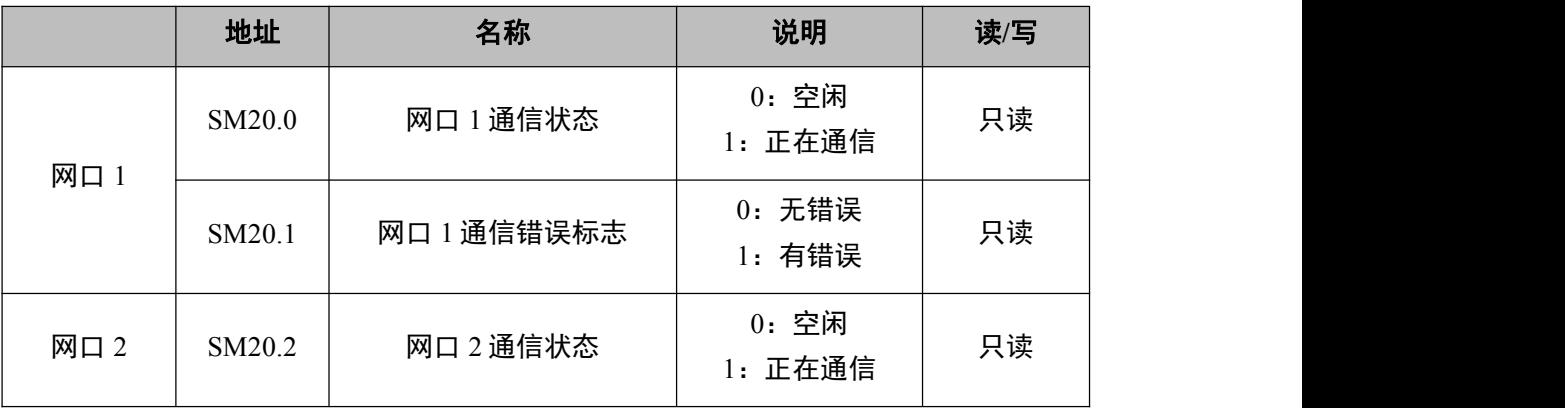

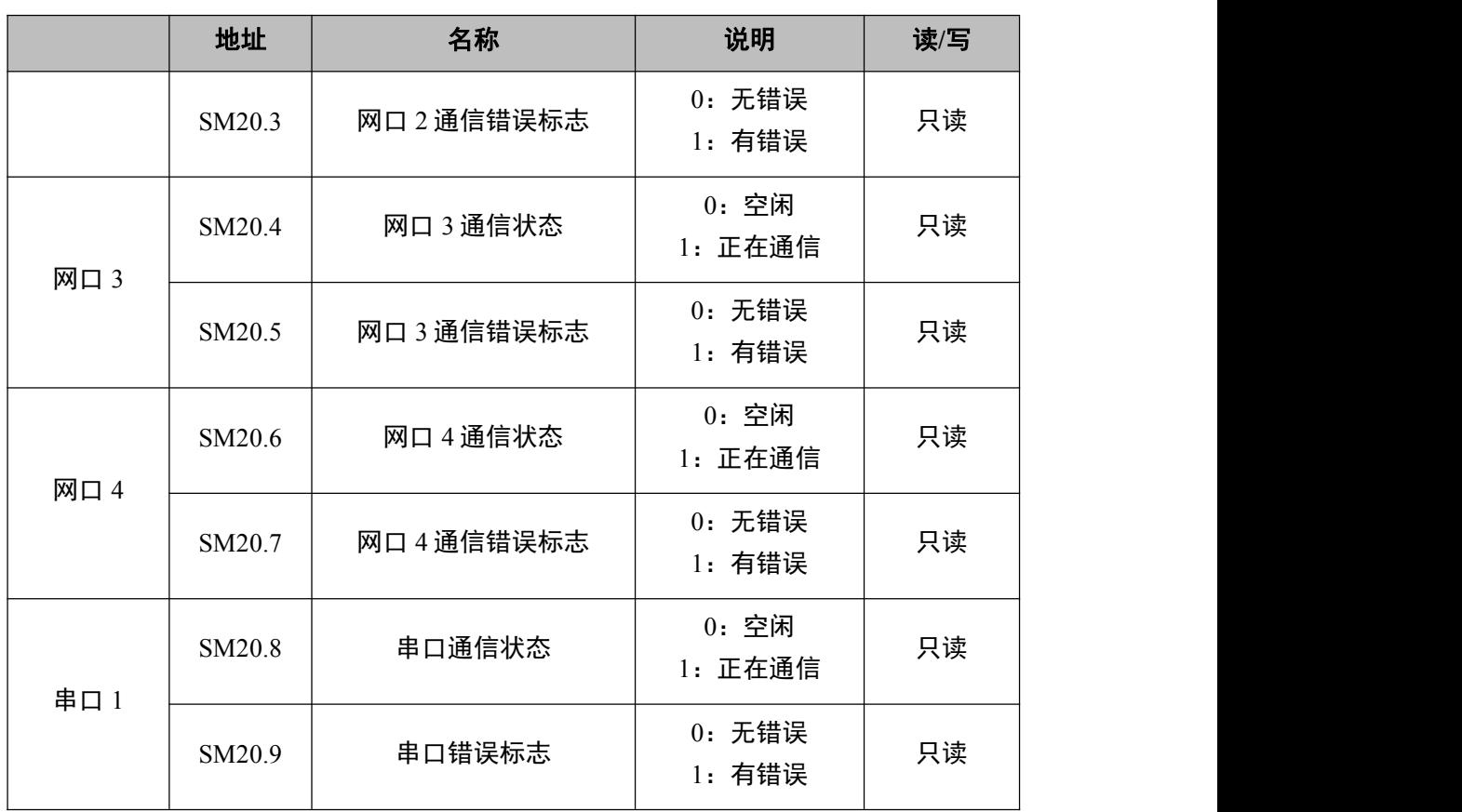

## <span id="page-37-0"></span>4.4 特殊寄存器一览表

### <span id="page-37-1"></span>4.4.1 PLC 本机信息寄存器(全系列)

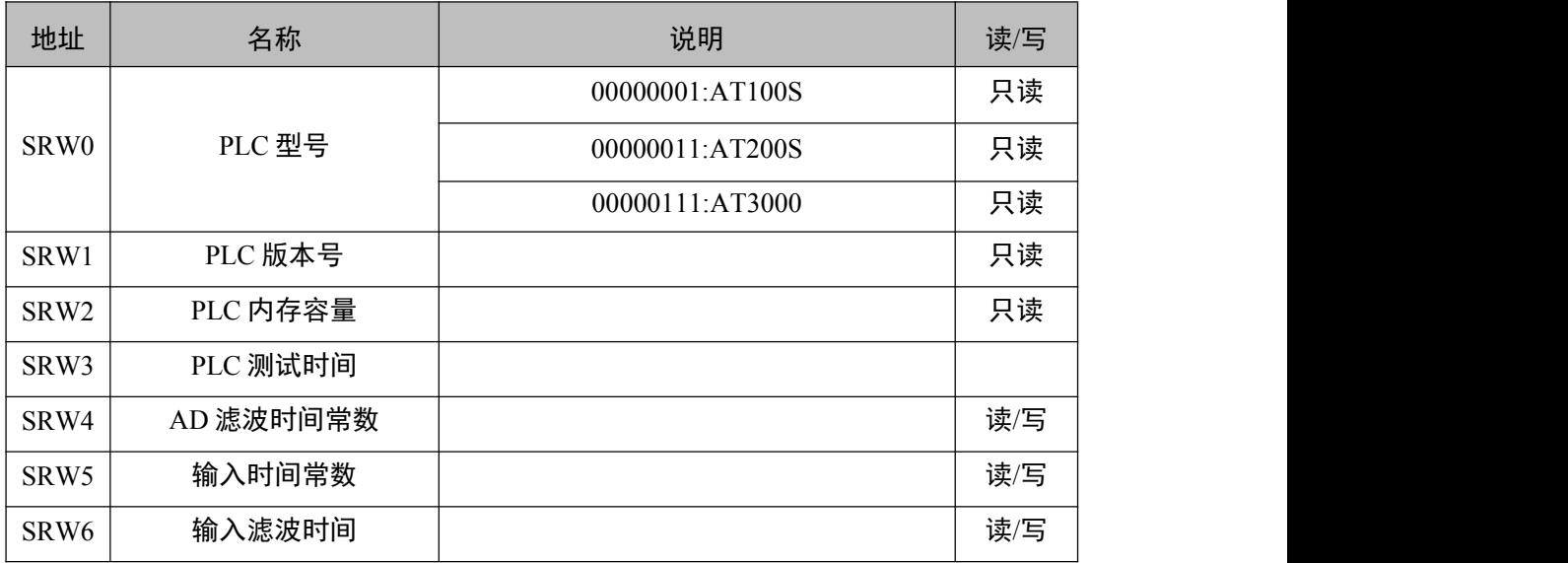

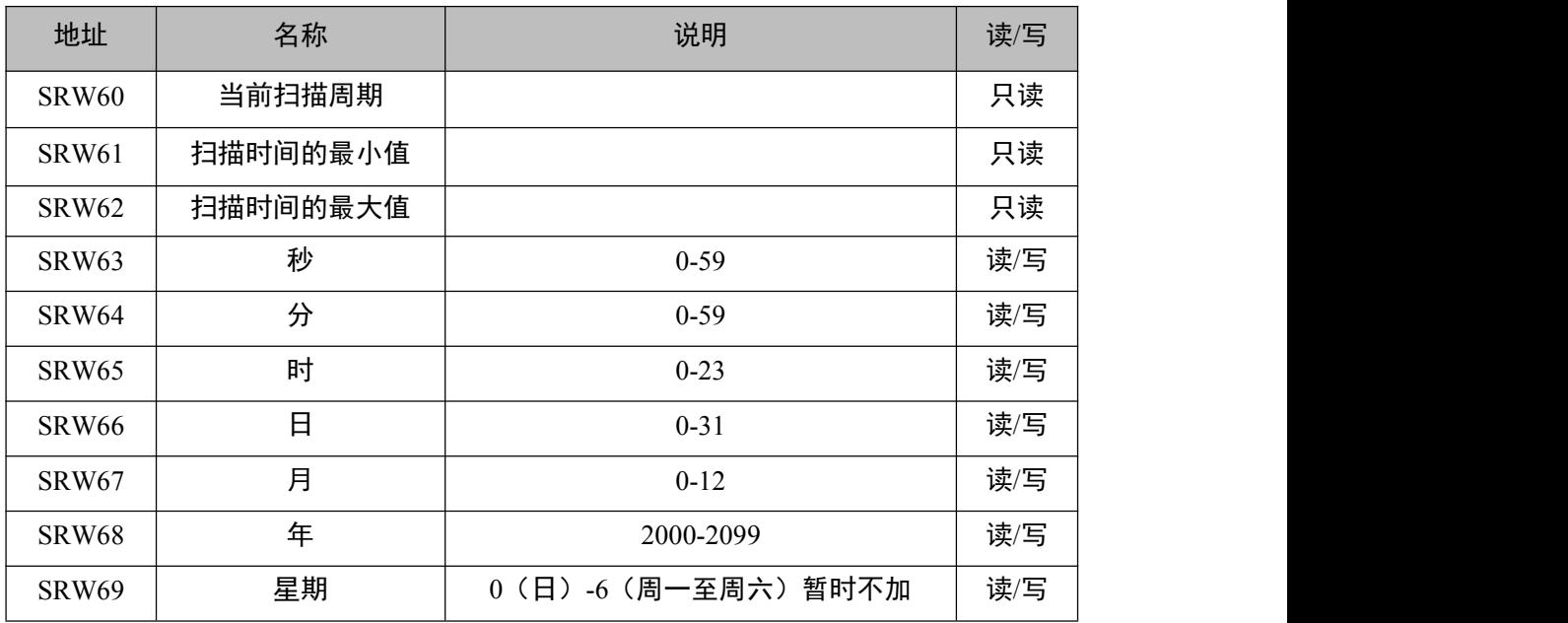

<span id="page-38-0"></span>4.4.2 PLC 时钟万年历寄存器(全系列)

## <span id="page-38-1"></span>4.4.3 PLC 模拟量/通信特殊寄存器(AT100S 系列)

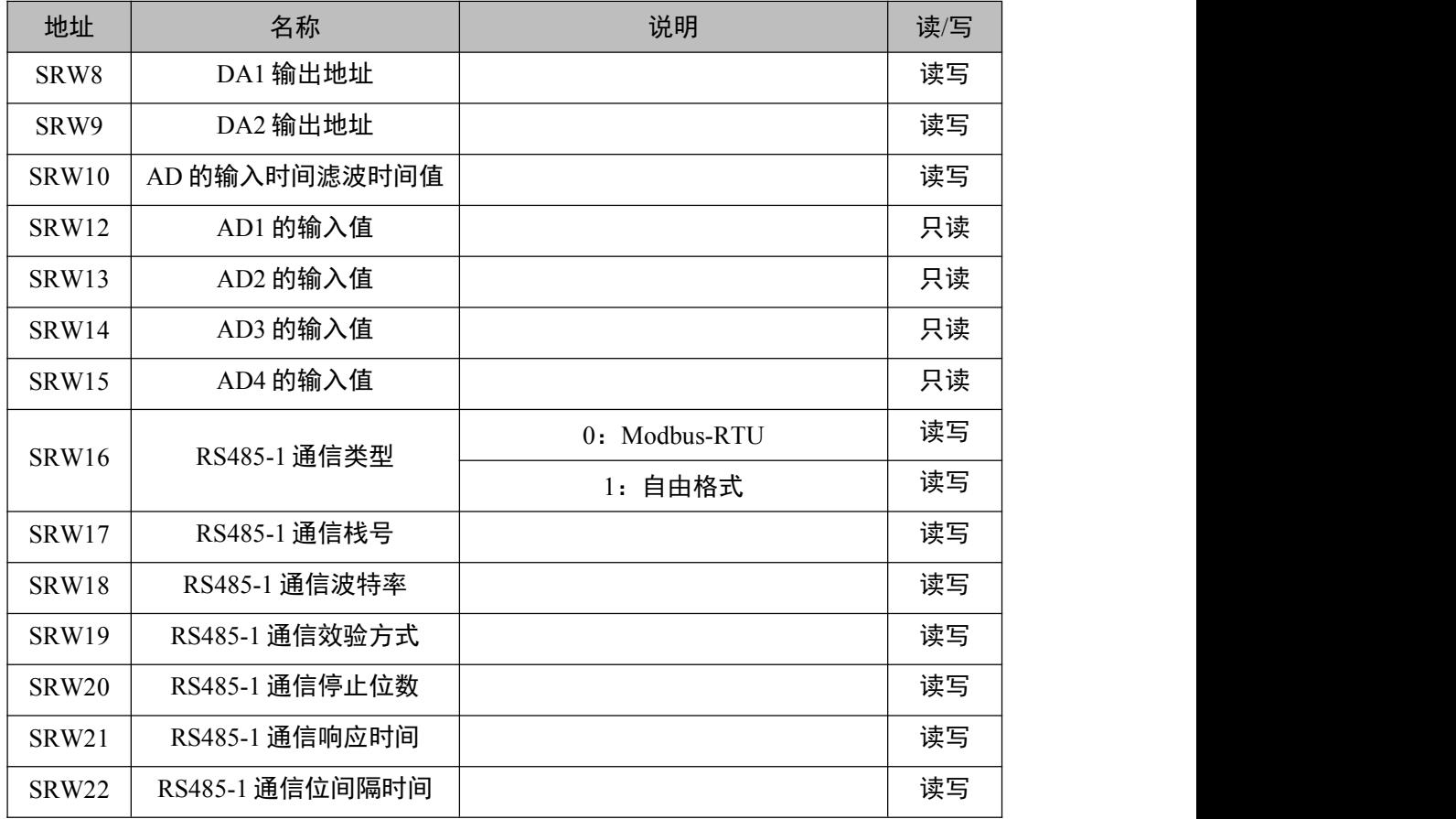

阿尔法电气

| 地址                | 名称              | 说明            | 读/写 |
|-------------------|-----------------|---------------|-----|
| SRW <sub>23</sub> | RS485-1 通信从试次数  |               | 读写  |
| <b>SRW24</b>      | RS485-2 通信类型    | 0: Modbus-RTU | 读写  |
|                   |                 | 1: 自由格式       | 读写  |
| SRW <sub>25</sub> | RS485-2 通信栈号    |               | 读写  |
| SRW26             | RS485-2 通信波特率   |               | 读写  |
| SRW27             | RS485-2 通信效验方式  |               | 读写  |
| SRW <sub>28</sub> | RS485-2 通信停止位数  |               | 读写  |
| SRW <sub>29</sub> | RS485-2 通信响应时间  |               | 读写  |
| SRW30             | RS485-2 通信位间隔时间 |               | 读写  |
| SRW31             | RS485-2 通信从试次数  |               | 读写  |

### <span id="page-39-0"></span>4.4.4 PLC 高速输出寄存器(AT100S 系列)

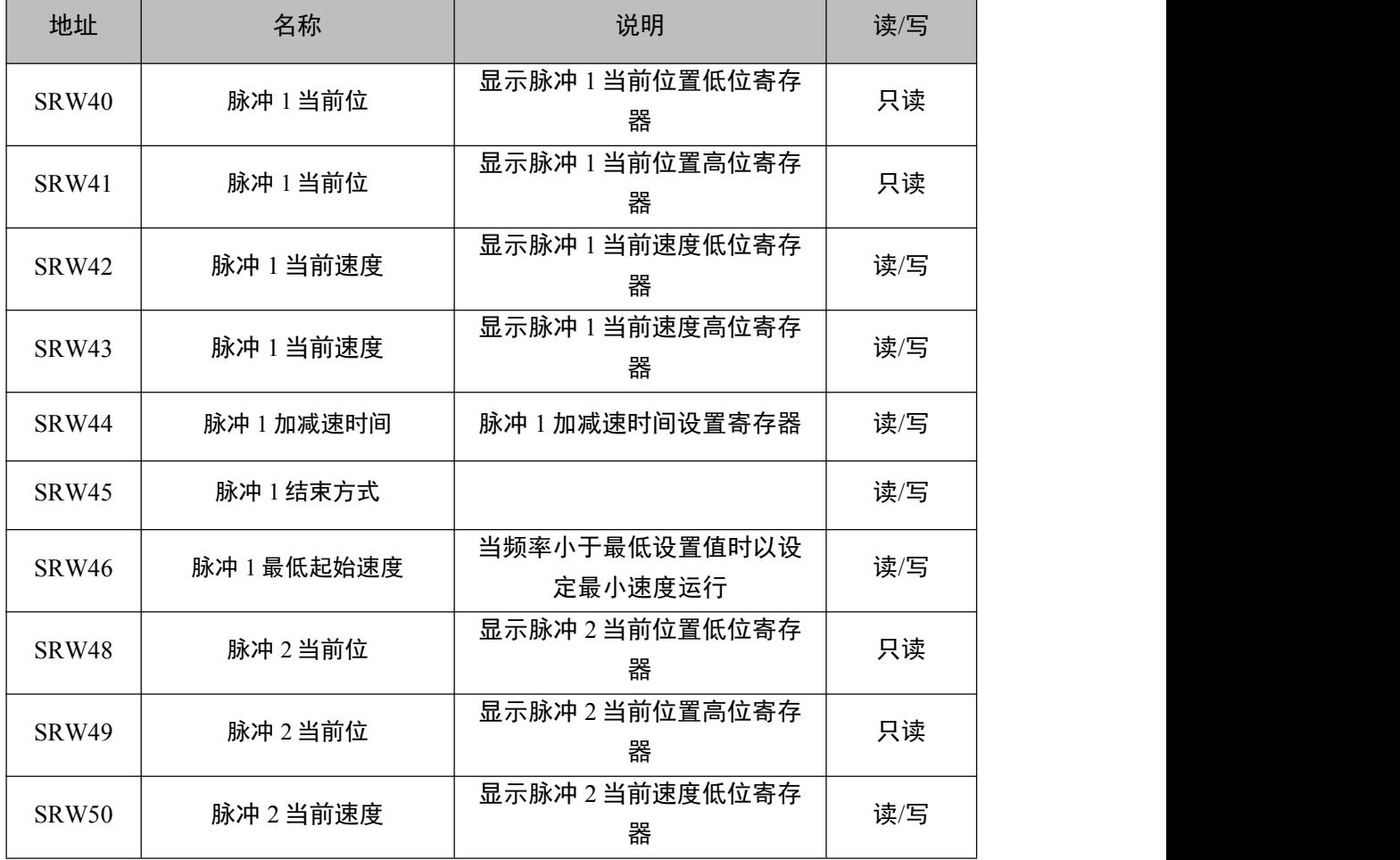

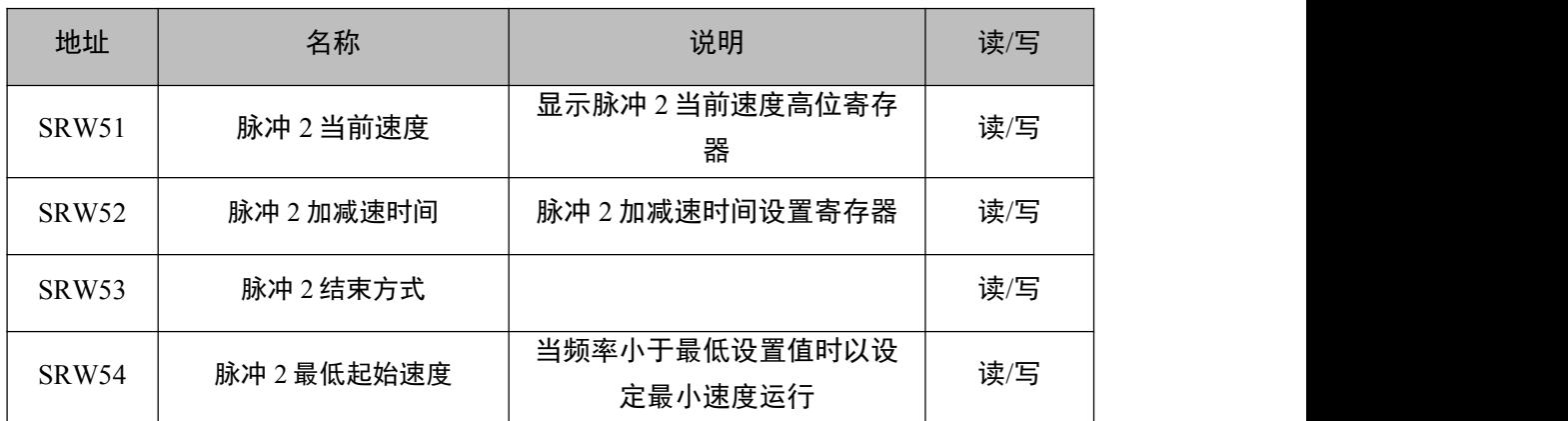

### <span id="page-40-0"></span>4.4.5 PLC 通信设置(AT200S 系列)

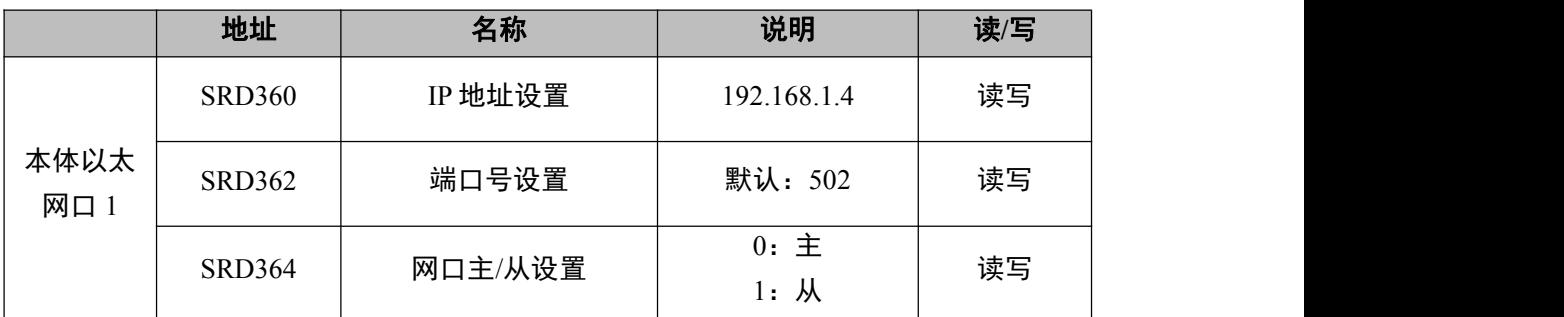

### <span id="page-40-1"></span>4.4.6 PLC 高速计数寄存器(AT200S 系列)

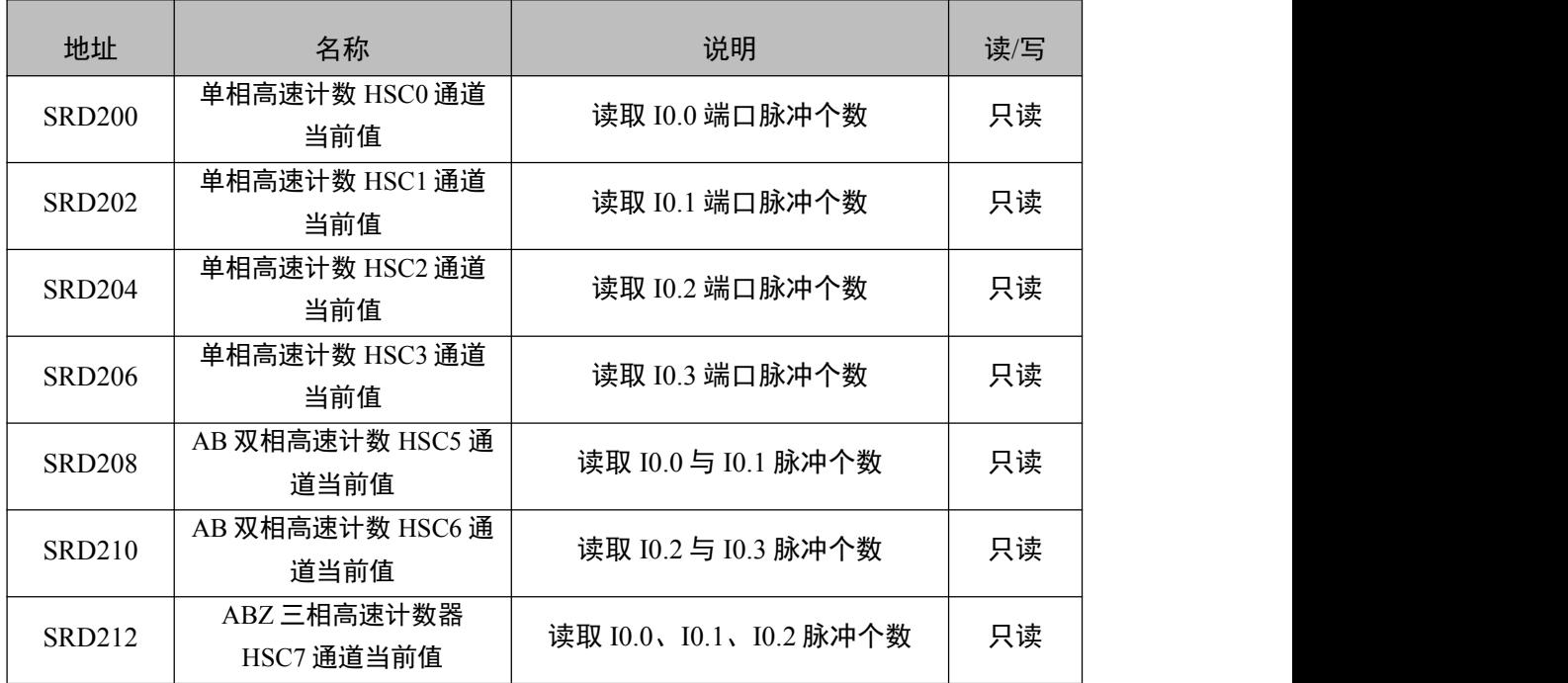

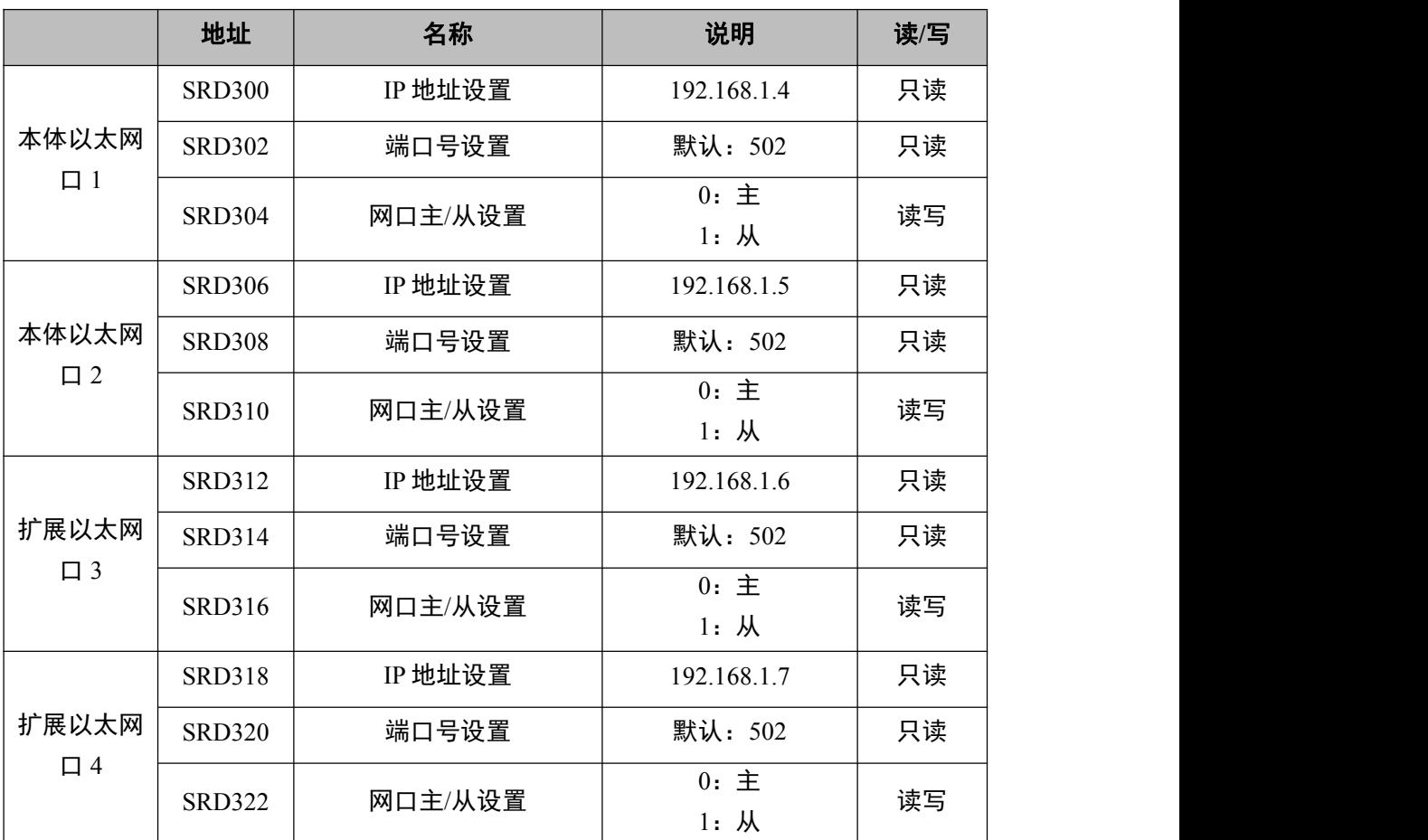

### <span id="page-41-0"></span>4.4.7 PLC 通信指示(AT3000 系列)

阿尔法电气